<span id="page-0-1"></span>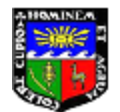

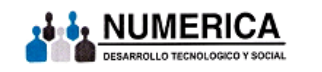

#### **Analisis de Series de Tiempo con Modelos ´ Dinamicos ´**

#### **Romy Rodriguez Ravines**

romy@dme.ufrj.br

dme.ufrj.br/romy

Lima, 12 a 16 de marzo del 2007

**Analisis de series de tiempo ´**

#### Parte I

Introducción

romy@dme.ufrj.br 4 ロ → 4 *레* ▶ - 로 - 9 º º º 2/193

#### Serie de tiempo

- Una **serie de tiempo** es una coleccion de observaciones ordenadas ´ (en el tiempo).
- En los modelos de regresion usuales, el orden de las observaciones es ´ irrelevante, en una serie de tiempo el paso del tiempo tiene un efecto muy importante. Observaciones adyacentes son dependientes.
- <span id="page-0-0"></span>· Ejemplos: índice de precios al consumidor (economía), exportaciones e importaciones (economía), número de casos notificados de dengue (epidemiología), tasa de incidencia de leptospirose (epidemiología), precipitación acumulada diaria (meteorología), etc.

## Ejemplo 1: Ventas de un caramelo

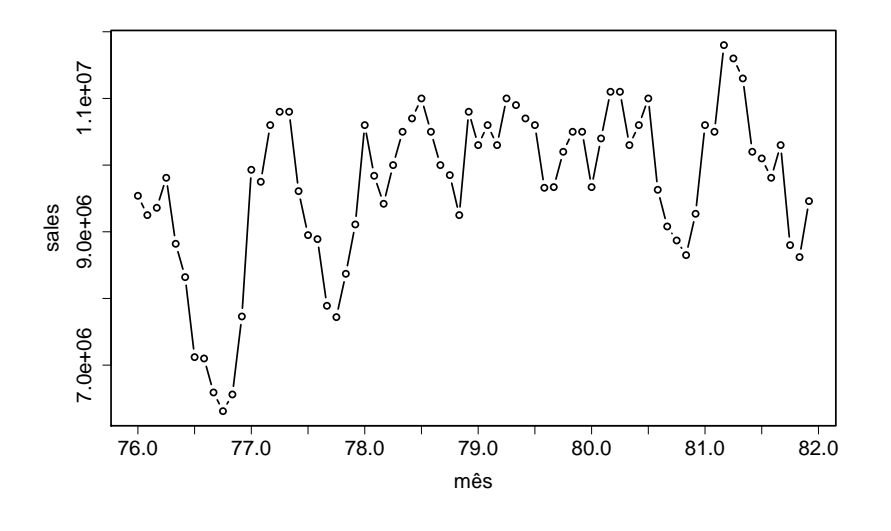

Figura: Ventas mensuales de un caramelo

romy@dme.ufrj.br 5/193

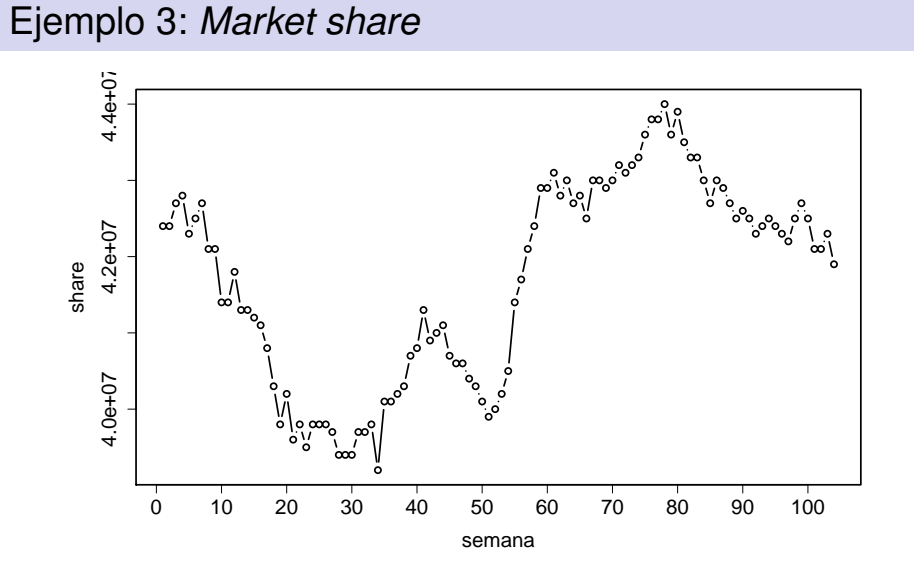

Figura: Serie semanal de *market share*

## Ejemplo 2: Número de accidentes graves

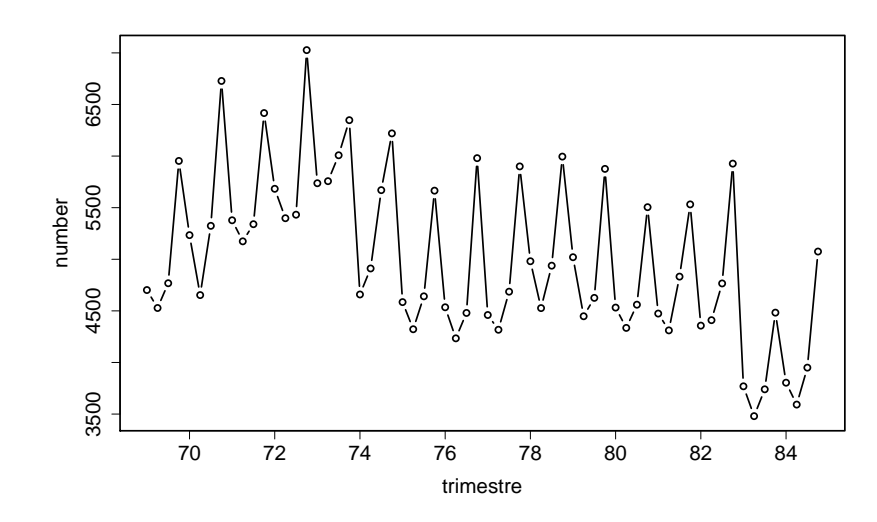

Figura: Número de accidentes graves en carreteras

romy@dme.ufrj.br 4 ロ → 4 @ ▶ 글 ⊙ Q Q 6/193

# Objetivos del análisis de series de tiempo

#### (1) Entender el mecanismo de generación de la serie de tiempo

- describir eficientemente el comportamiento de la serie
- encontrar "razones" o "explicaciones" para el comportamiento de la serie (talvez con otras variables)
- controlar la trayectoria de la serie

#### (2) Prever valores futuros de las series

- hacer planes de corto, medio y largo plazo
- tomar decisiones apropiadas
- Ambos objetivos estan relacionados. Solamente es posible hacer una buena ´ previsión si el modelo es adecuado y viceversa.
- Normalmente el futuro implica incertidumbre, en consecuencia, las previsiones no son perfectas.
- $\bullet$  Un objetivo general es **reducir los errores de previsión** lo máximo posible.

## Modelando, aprendiendo y pronosticando

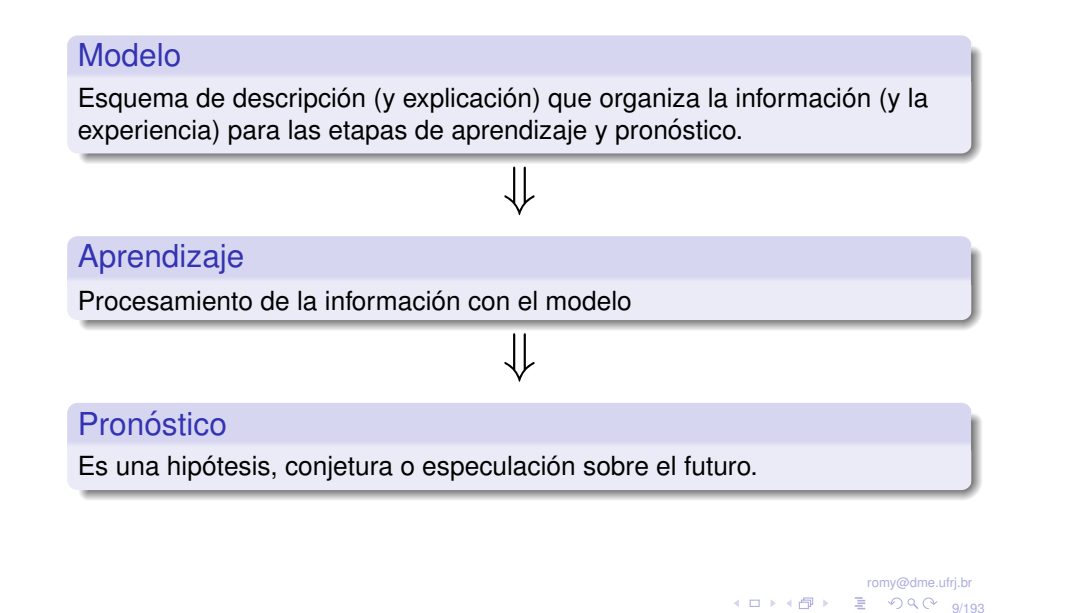

Sobre el modelo (cont.)

- Idea basica: definir modelos representando la estructura de la serie ´ (tendencia, ciclo, estacionalidad, etc.). De allí viene el nombre de modelos estructurales.
- · Principal característica: los parámetros del modelo varían probabilísticamente con el tiempo.
- $\bullet$  Por ejemplo, si se tiene interés en pronosticar  $Y$ , y se sabe que está influenciada por *X*. Se puede establecer la relación

$$
Y_t=X_t\boldsymbol{\theta}+\epsilon.
$$

En este caso,  $\theta$  debe variar con el tiempo.

● Cuando se usa inferencia bayesiana se denominan modelos dinámicos

#### Sobre el modelo

- $\bullet$  Un buen modelo permite el aprendizaje para realizar pronósticos adecuados.
- Debe ser parsimonioso
- La descripción debe ser simple y flexible para adaptar el futuro (incertidumbre) y facilitar el aprendizaje
- · En la presencia de incertidumbre, el modelo es probabilístico.
- La naturaleza dinámica de las series de tiempo requiere modelos que se adapten con el tiempo
- La estructura del modelo debe permitir cambios locales
- $\bullet$  Los cambios pueden ser modelados de forma estocástica, i.e., usando probabilidad.

romy@dme.ufrj.br 10/19<sup>3</sup> 2 340 10/193

# Sobre el modelo: Modelos lineales dinámicos

 $\bullet$  En un modelo de regresión usual:

$$
Y_t = \mathbf{X}'_t \boldsymbol{\theta} + v_t, \quad v_t \sim N(0, \sigma^2), \quad t = 1, \dots, T.
$$
 (1)

 $\theta$  es un vector  $p \times 1$  de coeficientes asociados a un conjunto de  $p$ variables explicativas, *X<sup>t</sup>* .

· En un modelo dinámico, los parámetros varían con el tiempo:

 $Y_t = X_t' \theta_t + v_t.$ 

El único cambio con relación a (1) es el índice de  $\theta$ .

- $\bullet$  Si el sistema es estático:  $\theta_t = \theta_{t-1} = \theta$ .
- $\bullet$  Si el sistema es dinámico:

$$
\theta_t = G_t \theta_{t-1} + w_t.
$$

 $G_t$  es una matriz de valores conocidos  $v, w_t$  es un error aleatorio.

# Sobre el modelo: ejemplo

#### Figura: Ejemplo de modelo dinámico de primer orden

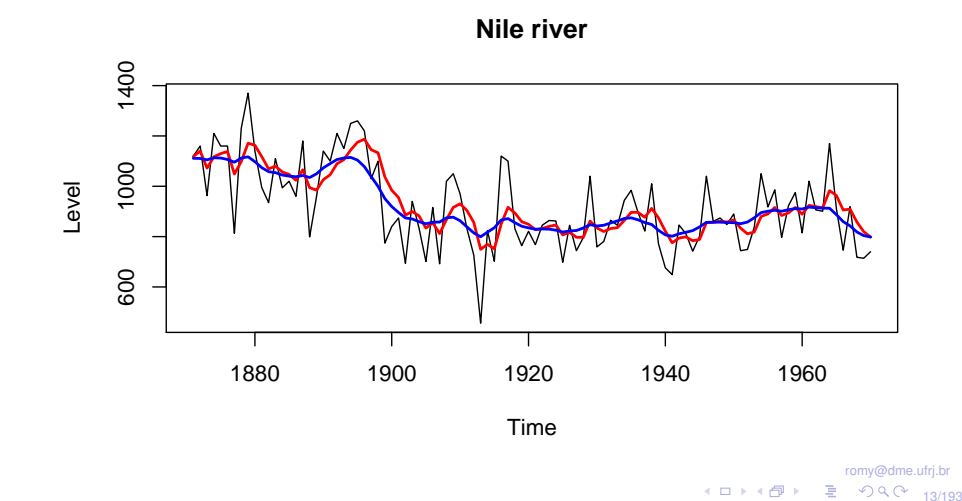

# Sobre el pronóstico

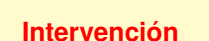

Modificar el modelo de acuerdo con la información disponible. Por ejemplo, serie de ventas de pasajes aéreos  $\leftarrow$  11S

#### **Monitoramiento**

Ajuste del modelo no es bueno  $\rightarrow$  se activa una señal (monitor)  $\rightarrow$ cambios en el modelo

#### **Analisis Retrospectivo ´**

El pasado da información sobre el futuro + el futuro da información sobre el pasado  $\rightarrow$  revisar estimación

#### Sobre el aprendizaje

- Regla de aprendizaje: **Teorema de Bayes**
- $\bullet$  Modelos posibles:  $M_1, M_2, \ldots, M_M$ , cada uno con probabilidad a priori  $p(M), M = M_1, M_2, \ldots, M_M$ .
- $\bullet$  Después de observar  $Y = y$  se tiene  $P(M|Y = y)$  dada por

$$
P(M|Y = y) = \frac{P(Y = y, M)}{P(Y = y)}
$$

$$
= \frac{P(Y = y|M) \times P(M)}{P(Y = y)}
$$

Luego,

$$
\underbrace{P(M|Y=y)}_{\text{posteriori}} \propto \underbrace{P(Y=y|M)}_{\text{versionilitud}} \times \underbrace{P(M)}_{\text{priori}}
$$

romy@dme.ufri.b 14/193

## Objetivos del curso

- Presentar a los usuarios los conceptos y técnicas fundamentales del análisis de Series Temporales con Modelos Dinámicos, bajo la perspectiva bayesiana.
- · Ilustrar los tópicos abordados con casos prácticos utilizando los softwares BATS, R y WinBUGS.
- Al final del curso, los alumnos tendrán habilidad para analizar y criticar los resultados obtenidos con este tipo de análisis en las series de tiempo de su interés.

#### Referencias principales

- Pole, West & Harrison (1994). *Applied Bayesian Forecasting and Time Series Analysis*. New York: Chapman-Hall.
- West & Harrison (1997). *Bayesian Forecasting and Dynamic Models*. New York: Springer.

#### Softwares principales:

- BATS ftp.stat.duke.edu/pub/bats/
	- R http://www.r-project.org (The dlm package: Petris, 2006)
- WinBUGS http://www.mrc-bsu.cam.ac.uk/bugs/
	- BTS http://lib.stat.cmu.edu/DOS/S/ (SPLUS for Windows functions)

romy@dme.ufrj.br 10 14 15 1 2 3 4 5 17/193

## Organización del curso II

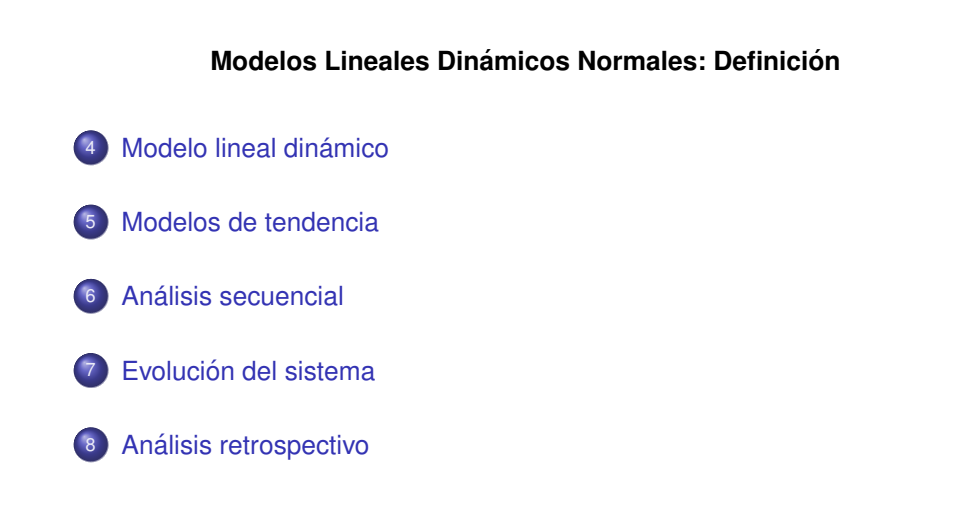

# Organización del curso I

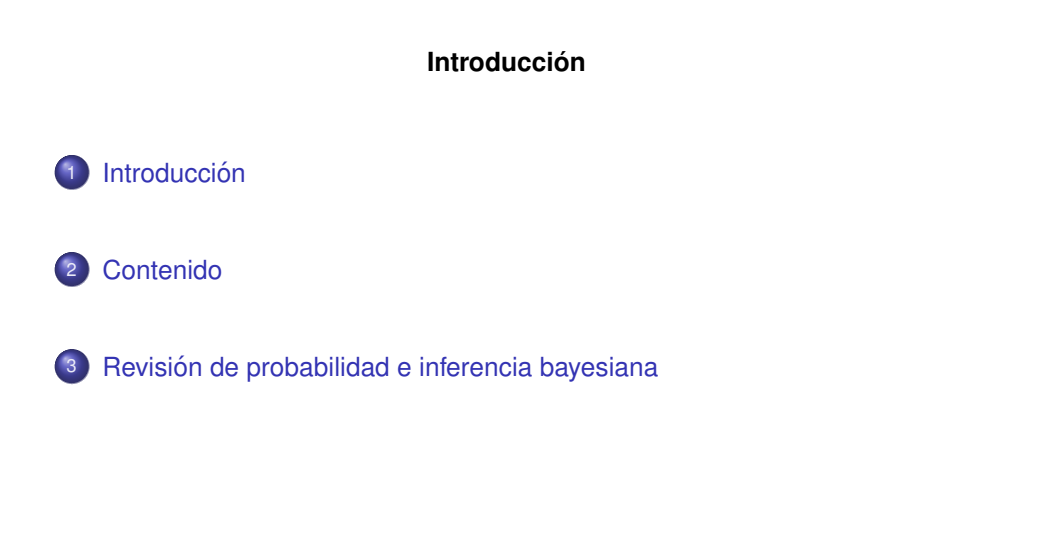

romy@dme.ufrj.br 10 14 19 1 2 1940 18/193

# Organización del curso III

#### **Modelos Lineales Dinámicos Normales: Aspectos Prácticos**

- <sup>9</sup> Modelos de regresión dinámicos
- <sup>10</sup> Modelos con estacionalidad
- 11 Superposición de modelos
- <sup>12</sup> Monitoramiento
- <span id="page-4-0"></span>13 Intervención

## Organización del curso IV

#### **Inferencia con Métodos de Simulación Estocástica**

- Métodos de simulación estocástica
- Monte Carlo via cadenas de Markov (MCMC)
- <sup>16</sup> Inferencia en MLD con MCMC

#### **Modelos Dinamicos No-Lineales No-Normales ´**

Modelos lineales dinámicos generalizados (MLDG)

Modelos no lineales dinámicos generalizados (MNLDG)

romy@dme.ufrj.br 4 ロ → 4 個 → - 로 - 9 9 0 - 21/193

#### [Probabil](#page-0-1)idad

**Probabilidad** es un número entre 0 y 1. Representa la creencia en una determinada afirmación. Por ejemplo,

 $Pr(cara en el lanzamiento de una moneda) = 0.5$ 

 $Pr(\text{hoy llueve}) = 0,1$  $Pr(\text{hoy llueve}) = 0,1$ 

- o [Probabilidad total](#page-36-0) (0 ó 1) representa la creencia en la veracidad o [falsedad de una afirma](#page-38-0)ción.
- Probabilidad condicional es la probabilidad con base en el conocimiento previo de la veracidad de una afirmación. Por ejemplo,

*Pr*([resultado par en un dado lanzado](#page-42-0)|resultado fue ≤ 5).

[Tenemos que](#page-43-0)  $Pr(A|B) = \frac{Pr(AB)}{Pr(B)}$ . Si  $A = \{2, 4, 6\}, B = \{1, 2, 3, 4, 5\}$  e  $AB = \{2,4\}, Pr(AB) = 2/6$  y  $Pr(B) = 5/6$ [. Luego,](#page-46-0)  $Pr(A|B) = \frac{2/6}{5/6} = \frac{2}{5}$ 

#### **Revision de probabilidad e inferencia bayesiana ´**

romy@dme.ufri.b 22/193

#### Teorema de Bayes (cont.)

**7** También tenemos que 
$$
Pr(B|A) = \frac{Pr(AB)}{Pr(A)}
$$
, entonces,  
 $Pr(AB) = Pr(B|A) \times P(A)$ . Luego,

$$
Pr(A|B) = \frac{Pr(AB)}{Pr(B)} = \frac{Pr(B|A) \times Pr(A)}{Pr(B)} \propto Pr(B|A)Pr(A)
$$

Este resultado es conocido como **Teorema de Bayes**.

<span id="page-5-0"></span>Es la base de la inferencia bayesiana pues **ensena como actualizar ˜ nuestra creencia en** *A* **despues de recibir nuevas informaciones, ´ por ejemplo,** *B*

#### Teorema de Bayes (cont.)

#### Teorema (**Teorema de Bayes**)

Si  $B_1, B_2, \ldots, B_n$  son eventos mutuamente excluyentes de los cuales uno debe ocurrir, entonces,

$$
P(B_r | A) = \frac{P(B_r)P(A | B_r)}{\sum_{i=1}^n P(B_i)P(A | B_i)}
$$
(2)

para  $r = 1, 2, \ldots, o$  *n*.

romy@dme.ufrj.br 4 ロ → 4 @ ▶ 를 9 9 Q <del>25/193</del>

## Distribución de probabilidad

 $\bullet$  Variables discretas son representadas por la función de probabilidad  $p(x) = Pr(X = x)$ , que caracteriza completamente la incertidumbre con relación a X pues

$$
Pr(X \in A) = \sum_{x \in A} Pr(X = x) = \sum_{x \in A} p(x)
$$

 $\bullet$  Variables continuas son representadas por la función de densidad de probabilidad o densidad *p*(*x*), que caracteriza la incertidumbre con relación a X pues

$$
Pr(X \in A) = \int_A p(x) dx
$$

- **.** Una función de probabilidad o una densidad definen una **distribución de probabilidad.**
- **·** Características importantes: medidas de **posición** (media, mediana, moda) y medidas de **dispersión** (varianza, desvío estándar)

## Variables aleatorias

- Variable o cantidad aleatoria es aquella cuyo valor no conocemos. Por ejemplo,
	- *X* : Numero resultado del lanzamiento de un dado ´
	- *Y* : Nivel de glicosis en la sangre de una persona.
- · Su incertidumbre es representada probabilísticamente,

p.e., 
$$
Pr(X = x) = \frac{1}{6}
$$
,  $x = 1, 2, 3, 4, 5, 6$ .

- Las variables aleatorias tienen varias clasificaciones:
	- Discreta o Continua
	- Observable o No observable

#### Ejemplos:

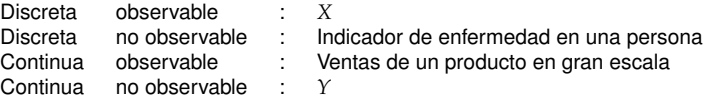

romy@dme.ufri.b 4 미 × (라 ) - 로 - 이익(~ pa/193

#### Distribución normal univariada

#### Definición

La v.a. (continua) *X* tiene una distribución normal con media  $\mu$  y varianza  $\sigma^2$ , denotada por  $X \sim N[\mu,\sigma^2]$ , si su densidad es

$$
f(x) = \frac{1}{\sqrt{2\pi\sigma^2}} \exp\left\{-\frac{1}{2}\left(\frac{x-\mu}{\sigma}\right)^2\right\}, x \in \mathbb{R}.
$$

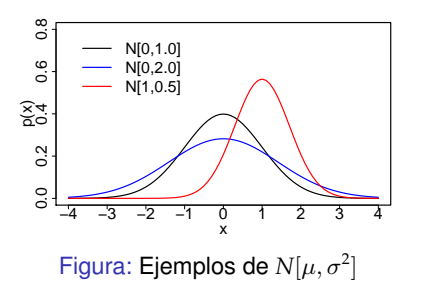

- $Pr(X \in A) = \int_A p(x) dx$  sólo puede ser calculada numéricamente.
- Resultados para la normal estandar, *N*[0, 1]:

 $Pr(X \in [-2, 2]) = 0.95$ 

 $Pr(X \in [-1, 64, 1, 64]) = 0.90$ 

#### Teorema de Bayes para variables aleatorias

- µ es una cantidad desconocida. La **incertidumbre** sobre µ es representada por  $p(\mu)$ .
- $\bullet$  *X* es una cantidad relacionada con  $\mu$  (por ejemplo, una medición) cuya incertidumbre esta representada por  $p(x|\mu)$ .
- Si observamos  $X = x$ , la incertidumbre sobre  $\mu$  pasa a ser  $p(\mu|x)$ . Por el teorema de Bayes,

 $p(\mu|x) = \frac{p(x|\mu)p(\mu)}{p(x)} \propto p(x|\mu)p(\mu)$ 

**•** El teorema de Bayes enseña como actualizar nuestro  $\alpha$  conocimiento después de recibir información relevante.  $\bullet$  Se sabe que el nivel de glucosa en una persona normal,  $\mu$ , puede ser descrito por una distribución *N*[120, 100] :

$$
p(\mu) = \frac{1}{\sqrt{200\pi}} \exp \left\{-\frac{1}{2} \left(\frac{\mu - 120}{10}\right)^2\right\}
$$

- Entonces,  $Pr(\mu \text{ estar entre } 100 \text{ y } 140) = 0.95$
- $\bullet$  Una observación,  $\psi$ , es realizada en un laboratorio. Si  $p(\psi|\mu)$  es  $N(\mu, 25)$ , i.e.

$$
p(y|\mu) = \frac{1}{\sqrt{50\pi}} \exp\left\{-\frac{1}{2}\left(\frac{y-\mu}{5}\right)^2\right\}
$$

Entonces, las chances de *y* no representar (equivocarse) el nivel de glucosa en más de 10ml son de 5 %.

> romy@dme.ufrj.br ◆ロ→ ◆ *団* → 를 ◇ 9 Q (\* 30/193

romy@dme.ufrj.br 4 ロ → 4 @ → - 로 - 9 Q Q - 29/193

#### Teorema de Bayes para variables normales (cont.)

- Se recoge una muestra y el valor observado es 127ml.
- Ahora la incertidumbre sobre el nivel de glucosa esta dada por

$$
p(\mu|y = 127) \propto p(127 \mid \mu)p(\mu)
$$

$$
\propto \exp\left\{-\frac{1}{2}\left(\frac{127 - \mu}{5}\right)^2\right\} \exp\left\{-\frac{1}{2}\left(\frac{\mu - 120}{10}\right)^2\right\}
$$

$$
\propto \exp\left\{-\frac{1}{2}\left(\frac{\mu - 125,6}{4,5}\right)^2\right\}
$$

• Luego,  $p(u|v = 127)$  es  $N(125.6, 20.25)$  v

*Pr*( $\mu$  estar entre 116.6 y 134.6) = 0,95

Teorema de Bayes para variables normales (cont.)

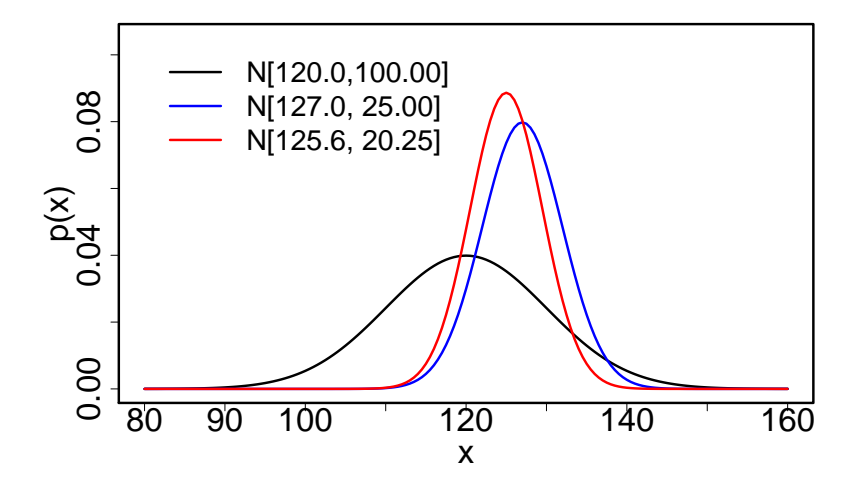

Figura: Ejemplo de la aplicacion del teorema de Bayes para variables normales ´

## Inferencia bayesiana: ejemplo

Deseamos estimar µ. Realizamos *n* mediciones tales que:  $x_i = \mu + e_i, i = 1, \ldots, n$  y  $e_i \sim N(0, \sigma^2), \sigma^2$  conocida. Entonces,

$$
p(x|\mu) = \prod_{i=1}^{n} \frac{1}{\sqrt{2\pi\sigma^2}} \exp \left\{-\frac{1}{2} \frac{(x_i - \mu)^2}{\sigma^2}\right\}.
$$

Usando el teorema de Bayes tenemos

$$
p(\mu|x) \propto p(x|\mu) \times p(\mu)
$$
  
\n
$$
\exp\left\{-\frac{1}{2}\frac{(\mu - a_2)^2}{b_2}\right\} \propto \exp\left\{-\frac{n}{2}\frac{(\bar{x} - \mu)^2}{\sigma^2}\right\} \times \exp\left\{-\frac{1}{2}\frac{(\mu - a_1)^2}{b_1}\right\}
$$
  
\n
$$
\cos\left(\frac{\mu - a_1}{\sigma^2}\right)
$$

Luego, la media y varianza de la distribución a posteriori de  $\mu$  son:

$$
a_2 = b_2(n\sigma^{-2}\bar{x} + b_1^{-1}a_1)
$$
 e  $b_2 = n\sigma^{-2} + b_1^2$ 

romy@dme.ufrj.br 33/193

## Vectores aleatorios

- $\bullet$  Una colección de variables aleatorias puede ser agrupada en un vector aleatorio.
- Si todos los componentes de un vector aleatorio son discretos, el vector también es discreto con función de probabilidad :

$$
f(x_1,\ldots,x_p)=Pr(X_1=x_1,\ldots,X_p=x_p)
$$

$$
\mathsf{y} \Pr((X_1,\ldots,X_p) \in A) = \sum_{(x_1,\ldots,x_p) \in A} f(x_1,\ldots,x_p)
$$

Si todos los componentes de un vector son continuos, el vector será continuo con densidad  $f(x_1, \ldots, x_p)$  y

$$
Pr((X_1,\ldots,X_p)\in A)=\int_A f(x_1,\ldots,x_p)dx_1\ldots dx_p
$$

#### Inferencia bayesiana: *remarks*

 $\bullet$  El proceso de inferencia está basado en la distribución de  $\mu$  dada la observación de  $x =$  la distribución a posteriori  $p(\mu|x)$ , obtenida a través del teorema de Bayes:

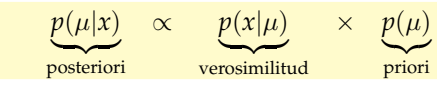

- Para completar el modelo es necesario especificar la distribucion a ´ priori ⇒ Informativa / Poco Informativa / Vaga - Propia / Impropia.
- $\bullet$  Problema: generalmente conocemos la forma funcional de  $p(u|x)$ . En la mayoría de los casos esa forma es compleja, de dimensión alta y es difícil evaluarla analíticamente.
- La "constante"  $p(x)$  no necesita ser calculada pues  $p(\mu|x)$  es una densidad y podemos reconocer su forma sin las constantes.

romy@dme.ufrj.br 4 미 > 4 리 > 1 코 - 9 Q (\* 34/193

# Distribución normal multivariada

#### Definición

 $X = (X_1, \ldots, X_p)$  tiene una distribución normal multivariada con vector de medias  $μ$  y matriz de varianzas-covarianzas  $\Sigma$ , denotada por  $N(μ, Σ)$ , si su densidad es

$$
f_p(x) = (2\pi)^{p/2} |\Sigma|^{1/2} \exp \left\{-\frac{1}{2} ((x - \mu)^{\prime} \Sigma^{-1} (x - \mu))^{2}\right\}.
$$

Si  $(X_1, \ldots, X_n) \sim N(\mu, \Sigma)$ , entonces cada componente  $X_i \sim N(\mu_i, \sigma_{ii})$  donde  $\mu_i$  es el  $i$ -ésimo componente del vector  $\mu$  y  $\sigma_{ii}$  es el *j*-ésimo componente de la diagonal de la matriz Σ.

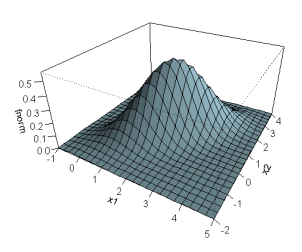

## Resultados principales

**Teorema de Bayes para variables aleatorias**:

$$
p(\mu|x) = \frac{f(x|\mu)p(\mu)}{f(x)} \propto f(x|\mu)p(\mu)
$$

**Normal Multivariada - Distribucion Condicional ´**

$$
\begin{pmatrix} Y_1 \\ Y_2 \end{pmatrix} \mu, \Sigma \right) \sim N \left[ \begin{pmatrix} \mu_1 \\ \mu_2 \end{pmatrix}, \begin{pmatrix} \Sigma_1 & \Sigma_{12} \\ \Sigma_{12} & \Sigma_2 \end{pmatrix} \right]
$$
  
 
$$
Y_1 | Y_2, \mu, \Sigma \sim N[\mu_1 + \Sigma_{12} \Sigma_2^{-1} (Y_2 - \mu_2), \Sigma_1 - \Sigma_{12} \Sigma_2^{-1} \Sigma_{21}]
$$

**Normal- Gamma Multivariada**

Si  $Y|\mu,\phi,\mathbf{\Sigma}\sim N[\mu,\mathbf{\Sigma}\phi^{-1}]$  y  $\phi\sim \textit{Gamma}(n/2,d/2)$  entonces:

$$
\mathbf{Y} \sim t_n(\mu, d/n\mathbf{\Sigma})
$$

romy@dme.ufrj.br 4 ロ → 4 *同* → 三君 - 9 9 Q (\* 37/193

<span id="page-9-0"></span>**Modelo lineal dinamico ´**

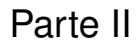

# Modelos Lineales Dinámicos Normales: Definición e Inferencia Secuencial

romy@dme.ufrj.br ◆ □ → ◆ d → → 主 → つく ← 38/193

# Modelo de regresión usual

■ En un modelo de regresión tenemos una variable respuesta Y que es explicada por un conjunto de variables explicativas  $X_1, \ldots, X_p$  a través de la relación

$$
Y = \theta_0 + \theta_1 X_1 + \ldots + \theta_p X_p + v \tag{3}
$$

En general se asume que  $v$  tiene distribución  $N(0, \sigma^2)$ .

• La ecuación (3) puede ser escrita como:

$$
Y = X'\theta + v,\tag{4}
$$

donde:

$$
\mathbf{X} = \begin{pmatrix} 1 \\ X_1 \\ \vdots \\ X_p \end{pmatrix} \quad \mathbf{y} \quad \boldsymbol{\theta} = \begin{pmatrix} \theta_0 \\ \theta_1 \\ \vdots \\ \theta_p \end{pmatrix}
$$

# Modelo de regresión usual (cont.)

- La naturaleza de las variables explicativas o regresoras es bastante amplia. De esta manera se puede utilizar cualquier variable cuantificable.
- $\bullet$  Los parámetros o coeficientes de regresión  $\theta_1, \ldots, \theta_p$  informan sobre la influencia que las regresoras tienen sobre la respuesta *Y*. En la práctica, sus valores son desconocidos.
- Los coeficientes son estimados a partir de una coleccion de ´ observaciones realizadas sobre o modelo (3). Son observadas respuestas  $Y_1, \ldots, Y_n$  con sus respectivos regresoras  $X_1, \ldots, X_n$ , y simbólicamente se tiene:

$$
Y_t = X_t' \theta + v_t, \quad t = 1, \dots, n. \tag{5}
$$

romy@dme.ufrj.br 41/193

#### Modelo de regresión dinámico (cont.)

· En los modelos dinámicos, se tiene una forma más general

<span id="page-10-2"></span><span id="page-10-1"></span><span id="page-10-0"></span>
$$
\theta_t = G_{t-1}\theta_{t-1} + w_t \tag{7}
$$

donde *G<sup>t</sup>* es una matriz de valores conocidos y valores *w<sup>t</sup>* es un error aleatorio. La ecuación (7) es la ecuación d[el s](#page-10-0)istema.

- La matriz de ev[olu](#page-10-2)ción  $G_t$  controla la parte determinística de la evolución del sistema y establece la propagación del sistema a lo largo del tiempo.
- $\bullet$  La perturbación  $w_t$  es responsable [por](#page-9-0) la introducción de la incertidumbre debido al paso del tiempo y la consecuente perdida de información.
- Note que si  $G_t = I \vee w_t = 0$ , [el](#page-9-0) modelo se reduce al caso estático.

#### Modelo de regresión dinámico

 $\bullet$  En un modelo dinámico, los parámetros varían con el tiempo. El modelo de regresion es extendido para ´

$$
Y_t = X_t'\theta_t + v_t, \quad t = 1, \dots, n. \tag{6}
$$

donde el único cambio con relación al modelo en (5) es el índice en  $\theta$ 

- · El modelo en (6) tiene un gran número de parámetros para estimar. Este modelo necesita de más información.
- · Los parámetros sucesivos están íntimamente relacionados. En general, un parámetro es igual a su antecesor más una pequeña perturbación causada por los cambios a los que el sistema está sujeto.
- Si el sistema es estático, como en (3), se tiene:

$$
\boldsymbol{\theta}_t = \boldsymbol{\theta}_{t-1} = \boldsymbol{\theta}.
$$

romy@dme.ufri.b 4 ロ ト 4 団 ト - ヨ - 9 9 0 4 42/193

#### Modelo de regresión dinámico (cont.)

Considere el siguiente ejemplo:

Ejemplo

Se tiene una serie de ventas (*Y*) explicada por la respectiva serie de precios (*X*) a través de una relación estable:

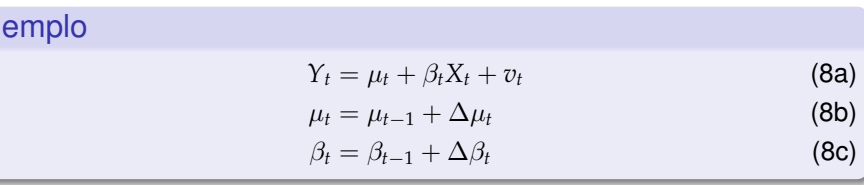

- · Las ventas son explicadas por los precios en una regresión dinámica.
- La mayor (o menor) estabilidad de la relación es controlada por la magnitud de los incrementos ∆µ*<sup>t</sup>* y ∆β*<sup>t</sup>* .

# Modelo lineal dinámico normal: definición

Definición (West and Harrison (1997))

El modelo lineal dinámico normal general (MLD) é dado por

$$
\{\boldsymbol{F},\boldsymbol{G},\boldsymbol{V},\boldsymbol{W}\}_t=\{\boldsymbol{F}_t,\boldsymbol{G}_t,\boldsymbol{V}_t,\boldsymbol{W}_t\}
$$

para cada tiempo *t*, donde

- <sup>1</sup> *F<sup>t</sup>* es una matriz *n* × *r* conocida;
- $\bullet$  *G<sub>t</sub>* es una matriz  $n \times n$  conocida;
- $\bullet$  *V<sub>t</sub>* es una matriz de varianza  $r \times r$  conocida;
- $\bullet$  *W<sub>t</sub>* es una matriz de varianza  $n \times n$  conocida.

#### Modelo lineal dinámico normal (cont.)

#### Un modelo lineal dinámico normal puede ser definido como:

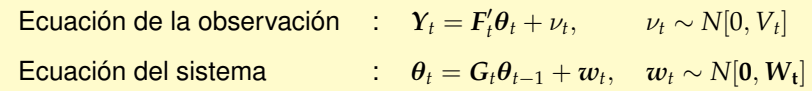

donde

- $\mathbf{F}_t$  : Matriz de diseño.
- $G_t$  : Matriz de evolución.
- θ*t* : Vector de estados.
- $W_t$  : Matriz de varianza de  $\theta_t$ .
- $\boldsymbol{\mu}_t = \boldsymbol{F}_t'\boldsymbol{\theta}_t \quad$  : Respuesta media o nivel;
	- $\nu_t$  : Error de observación.

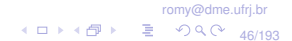

romy@dme.ufrj.br 4 □ → 4日 → 三三つ 9 Q → 45/193

# Modelo lineal dinámico normal (cont.)

Un modelo lineal dinámico normal puede ser representado como:

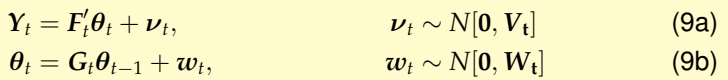

o, equivalentemente,

$$
\begin{aligned}\n(Y_t|\theta_t) &\sim N[F_t\theta_t, V_t] \\
(\theta_t|\theta_{t-1}) &\sim N[G_t\theta_{t-1}, W_t]\n\end{aligned}\n\tag{10a}
$$

En el ejemplo anterior,  $Y_t$  = venta,  $X_t$  = precio,  $F'_t = (1, X_t)$ 

$$
\boldsymbol{\theta} = \left(\begin{array}{c} \mu \\ \beta \end{array}\right), \quad \mathbf{G}_t = \mathbf{I}_2 = \left(\begin{array}{cc} 1 & 0 \\ 0 & 1 \end{array}\right) \quad \mathbf{y} \quad \mathbf{w}_t = \left(\begin{array}{c} \Delta \mu \\ \Delta \beta \end{array}\right)
$$

**Modelos de primer y segundo orden**

## Modelo polinomial de primer orden

· El más simple de los modelos dinámicos es el modelo de tendencia estable o de primer orden. Es compuesto de apenas un nivel que varia según un paseo aleatorio:

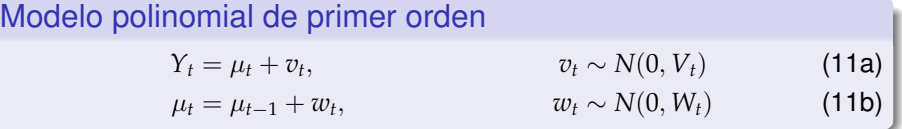

- Según este modelo, el nivel es localmente constante, mas varia cuando se consideran periodos largos de tiempo.
- Usualmente, la variación de las observaciones en torno de los niveles (medida por *Vt*) es mayor que las variaciones temporales del nivel a lo largo del tiempo (medidas por  $W_t$ ), i.e.  $V_t > W_t$ .
- $\bullet$  En la notación del modelo dinámico tenemos:  $F_t = 1$  y  $G_t = 1$ .

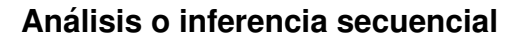

El **modelo polinomial de segundo orden** o modelo de **tendencia lineal** permite un crecimiento en el nivel:

#### Modelo polinomial de segundo orden

$$
y_t = \mu_t + v_t \tag{12a}
$$

$$
\mu_t = \mu_{t-1} + \beta_{t-1} + w_{1t} \tag{12b}
$$

$$
\beta_t = \beta_{t-1} + w_{2t} \tag{12c}
$$

- Ese modelo es obtenido con  $F_t = \left(\begin{array}{c} 1 \ 0 \end{array}\right)$  $\boldsymbol{0}$  $\left(\begin{array}{cc} 1 & 1 \\ 0 & 1 \end{array}\right)$  y  $G_t = \left(\begin{array}{cc} 1 & 1 \\ 0 & 1 \end{array}\right)$
- $\bullet$  Aquí, el nivel permanece localmente lineal, pero la forma de la recta puede variar con el tiempo.
- *Tendencias de mayor orden son poco utilizadas*.

romy@dme.ufrj.br 50/193

## Análisis o inferencia secuencial

Sea  $D_t = \{Y_1, \ldots, Y_t\}$  la información disponible hasta el tiempo *t*.

$$
\ldots (\theta_{t-1}|D_{t-1}) \xrightarrow{\text{Evolución}} (\theta_t|D_{t-1}) \xrightarrow{\text{Actualización}} (\theta_t|D_t) \ldots
$$

- $\bullet$  La ecuación del sistema informa como a partir de la posteriori de ayer podemos llegar a la priori de hoy.
- El teorema de Bayes enseña como combinar la priori de hoy con la información que acabamos de obtener para llegar a la posteriori de hoy. Para dias posteriores, el ciclo se repite.

romy@dme.ufrj.br

4 □ → 4日 → 三 つ Q (2 49/193

# Análisis Secuencial (cont.)

$$
(Y_t | \theta_t) \sim N[F_t \theta_t, V_t]
$$
  

$$
(\theta_t | \theta_{t-1}) \sim N[G_t \theta_{t-1}, W_t
$$
  

$$
(\theta_0 | D_0) \sim N[m_0, C_0]
$$

]

$$
\cdots (\theta_{t-1}|D_{t-1}) \xrightarrow{\text{Evolución}} (\theta_t|D_{t-1}) \xrightarrow{\text{Actualización}} (\theta_t|D_t) \cdots
$$
\n
$$
\downarrow \text{Posteriori}
$$
\n
$$
N[m_{t-1}, C_{t-1}] \xrightarrow{\text{Ec. Sistema}} N[a_t, R_t] \xrightarrow{\text{Teo. Bayes}} N[m_t, C_t]
$$

$$
a_t = G_t m_{t-1}, \t R_t = G_t C_{t-1} G'_t + W_t, \t e_t = Y_t - f_t, m_t = a_t + A_t e_t, \t A_t = R_t F_t / Q_t, \t C_t = R_t - A_t A'_t Q_t.
$$

romy@dme.ufrj.br KロトK倒下 目 のQC 53/193

# Previsión (cont.)

La combinación de  $Y_t = F_t'\theta_t + v_t$  con la priori  $p(\theta_t|D_{t-1})$  permite la obtención de la distribución predictiva:

$$
p(Y_t|D_{t-1}) = \int p(Y_t|\theta_t)p(\theta_t|D_{t-1})d\theta_t
$$

a partir de aquí son realizadas las previsiones.

- · Previsión puntual: se puede tomar la media de esa distribución,  $E[Y_t|D_{t-1}].$
- **·** Intervalo de previsión de 90 % de probabilidad: basta tomar *A* de forma que

$$
0.90 = Pr(Y_t \in A|D_{t-1}) = \int_A p(Y_t|D_{t-1}) dy_t
$$

#### Previsión

Las previsiones a partir de un modelo dinámico son obtenidas por la combinación de información a priori sobre el estado con la ecuación de la observación.

$$
\cdots (\theta_{t-1}|D_{t-1}) \xrightarrow{\text{Evolución}} (\theta_t|D_{t-1}) \xrightarrow{\text{Actualization}} (\theta_t|D_t) \cdots
$$
\n
$$
\text{Previous} \parallel \text{Marginalization}
$$
\n
$$
(Y_t|D_{t-1})
$$
\n
$$
\text{Predictive} \downarrow
$$
\n
$$
N[f_t, Q_t]
$$

$$
\text{donde } f_t = F_t' a_t \text{ y } Q_t = F_t' R_t F_t + V_t.
$$

romy@dme.ufrj.br 54/193

#### DLM univariado: varianza *V<sup>t</sup>* conocida

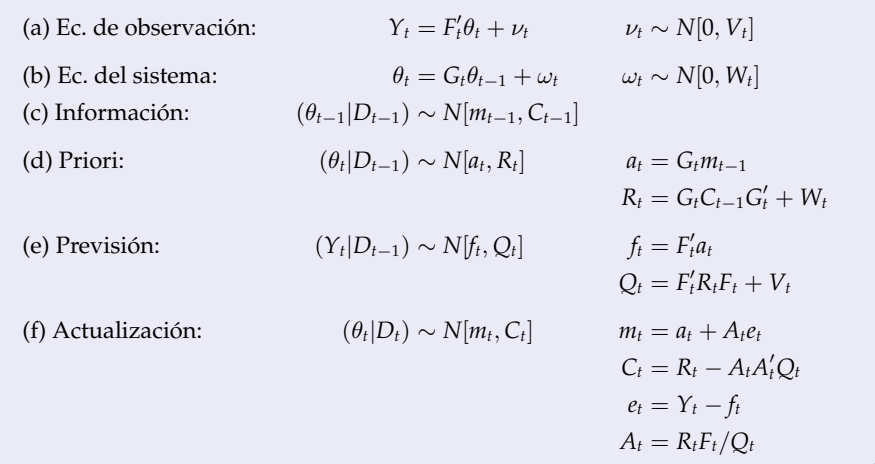

#### Distribuciones de Previsión

- · La previsión para varios pasos adelante es realizada de forma similar.
- $\bullet$  Para prever  $Y_{t+k}$  en el tiempo  $t-1$ , la ecuación del sistema se utiliza sucesivamente hasta escribir  $\theta_{t+k}$  como función de  $\theta_{t-1}$ .
- Por ejemplo, combinando

 $\theta_{t-1} = G_{t+1}\theta_t + w_{t+1}$  con  $\theta_t = G_t\theta_{t-1} + w_t$ 

se obtiene:

$$
\bm{\theta}_{t+1} = \bm{G}_{t+1}[\bm{G}_{t}\bm{\theta}_{t-1} + \bm{w}_{t}] + \bm{w}_{t+1} = \bm{G}_{t+1}\bm{G}_{t}\bm{\theta}_{t-1} + \bm{G}_{t+1}\bm{w}_{t} + \bm{w}_{t+1}
$$

Luego, se combina con la ecuación de la observación en el tiempo  $t + k$ para obtener la distribución predictiva  $p(Y_{t+k}|D_{t-1}).$ 

> romy@dme.ufrj.br K ロ K d K k 를 9 Q Q 67/193

# Distribuciones de Previsión (cont.)

DLM univariado: varianza *V<sup>t</sup>* conocida

#### **Teorema**

Para todo *k* ≥ 1, las distribuciones predictivas *k* pasos adelante estan dadas por ´

$$
(\theta_{t+k}|D_t) \sim N[a_t(k), R_t(k)]
$$
  

$$
(Y_{t+k}|D_t) \sim N[f_t(k), Q_t(k)].
$$

Los momentos son definidos recursivamente por

 $R_t(k) = G_{t+k}R_t(k-1)G'_{t+k} + W_{t+k}$  $a_t(k) = G_{t+k}a_t(k-1)$  $f_t(k) = F'_{t+k}a_t(k)$  $Q_t(k) = F'_{t+k}R_t(k)F_{t+k} + V_{t+k}$ 

con valores iniciales dados por  $a_t(0) = m_t \, y R_t(0) = C_t$ .

Definition (Función de previsión)  
\nLa función de previsión 
$$
f_t(k)
$$
 está dada por:  
\n
$$
f_t(k) = E[\mu_{t+k}|D_t] = E[F'_{t+k}\theta_{t+k}|D_t], \quad k \ge 0
$$
\n(13)  
\ndonde  
\n
$$
\mu_{t+k} = F'_{t+k}\theta_{t+k}
$$

es la función respuesta media.

romy@dme.ufrj.br KロトK倒下 目 のQC 58/193

## Modelo Polinomial de Primer Orden - Ecuaciones

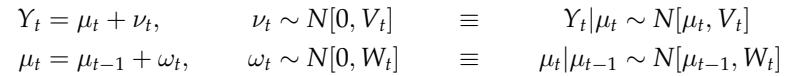

Ecuaciones de actualización para  $\{1, 1, V_t, W_t\}$ 

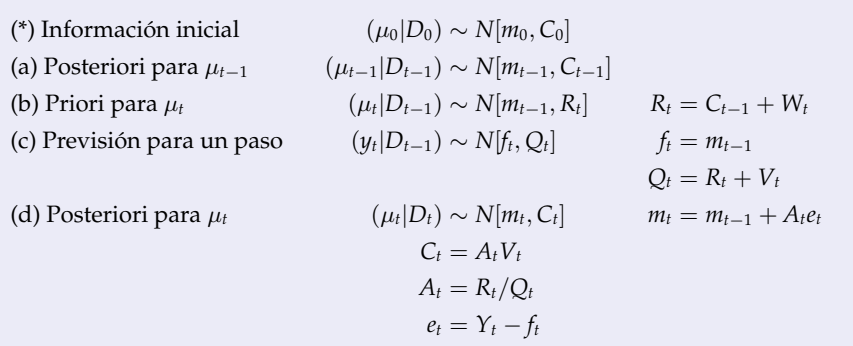

## Modelo de Primer Orden - Ecuaciones (cont.)

 $\bullet$  Función de previsión:

$$
f_t(k) = E[Y_{t+k}|D_t] = E[\mu_t|D_t] = m_t, \forall k > 0
$$
  
pues  $E[Y_{t+k}|\mu_t] = E[\mu_{t+k}|\mu_t] = \mu_t$   
•  $e_t$ : error de prevision un paso adelante  $e_t = y_t - f_t = y_t - m_{t-1}$   
•  $A_t = \frac{R_t}{Q_t} = \frac{R_t}{R_t + V_t} = \frac{C_{t-1} + W_t}{C_{t-1} + W_t + V_t}$   
•  $A_t : \rho_t^2(y_t, \mu_t) \circ \hat{\beta} \text{ en } \mu_t = \alpha + \beta y_t \circ \hat{\beta} \le A_t \le 1$ 

• 
$$
m_t = m_{t-1} + \rho_t^2 (y_t - m_{t-1}) = A_t Y_t + (1 - A_t) m_{t-1}
$$

**•** Previsión *k* pasos adelante:

$$
(Y_{t+k}|D_t) \sim N[m_t, Q_t(k)]
$$
  

$$
Q_t(k) = C_t + \sum_{j=1}^k W_{t+j} + V_{t+k}
$$

romy@dme.ufrj.br 4 ロ → 4 倒 → 三毛 つ 9 Q + 61/193

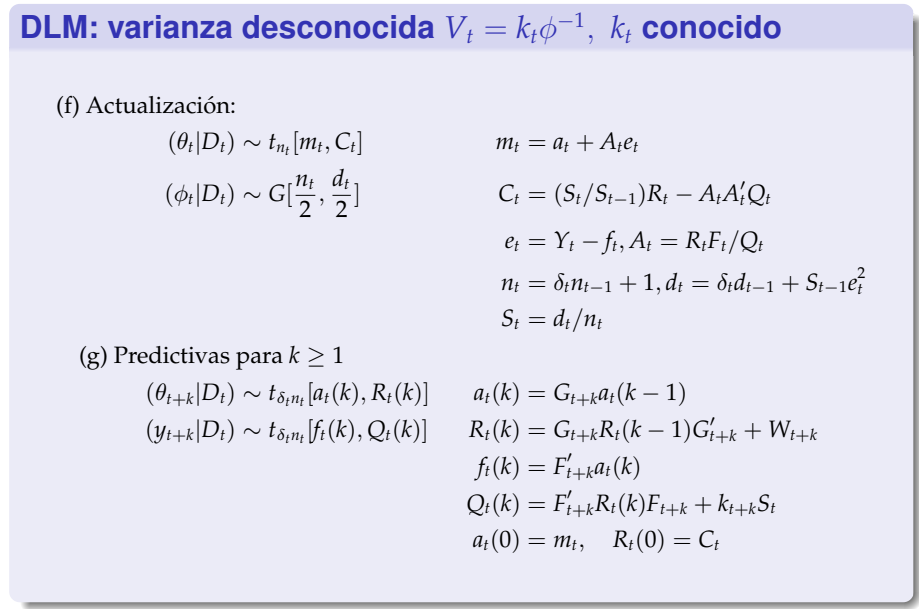

#### **DLM: varianza desconocida**  $V_t = k_t \phi^{-1}$ ,  $k_t$  conocido

(a) Ec. Observación:  
\n
$$
Y_{t} = F_{t}'\theta_{t} + \nu_{t} \qquad \nu_{t} \sim N[0, k_{t}\phi^{-1}]
$$
\n(b) Ec. Sistema:  
\n
$$
\theta_{t} = G_{t}\theta_{t-1} + \omega_{t} \qquad \omega_{t} \sim t_{n_{t-1}}[0, W_{t}]
$$
\n(c) Información:  
\n
$$
(\theta_{t-1}|D_{t-1}) \sim t_{n_{t-1}}[m_{t-1}, C_{t-1}]
$$
\n
$$
(\phi_{t-1}|D_{t-1}) \sim G\left[\frac{n_{t-1}}{2}, \frac{d_{t-1}}{2}\right]
$$
\n(d) Priori:  
\n
$$
(\theta_{t}|D_{t-1}) \sim t_{\delta_{t}n_{t-1}}[a_{t}, R_{t}] \qquad a_{t} = G_{t}m_{t-1}
$$
\n
$$
R_{t} = G_{t}C_{t-1}G_{t}' + W_{t}
$$
\n
$$
(\phi_{t}|D_{t-1}) \sim G\left[\frac{\delta_{t}n_{t-1}}{2}, \delta_{t} \frac{d_{t-1}}{2}\right]
$$
\n(e) Prevision:  
\n
$$
(Y_{t}|D_{t-1}) \sim t_{\delta_{t}n_{t-1}}[f_{t}, Q_{t}] \qquad f_{t} = F_{t}'a_{t}
$$
\n
$$
Q_{t} = F_{t}'R_{t}F_{t} + k_{t}S_{t-1}
$$

romy@dme.ufrj.br 4 □ ▶ 4 @ ▶ 글 ⊙ 9 Q (\* 62/193

# Ejemplo: Candy

Los datos de este ejemplo corresponden a las ventas de un caramelo (SALES) del archivo CANDY.DAT, en el software BATS.

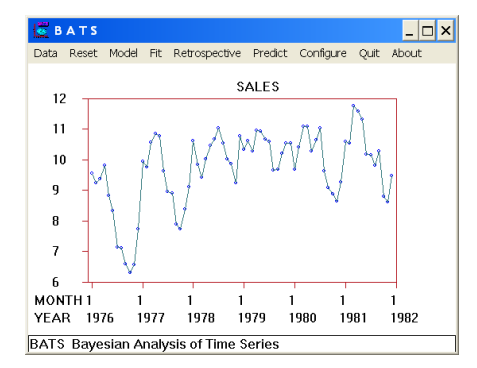

En los siguientes slides se presentan algunos resultados del ajuste de modelos polinomiales de primer y segundo orden a la serie de ventas mensuales de Enero de 1976 a diciembre de 1981.

# Candy: Modelo polinomial de primer orden

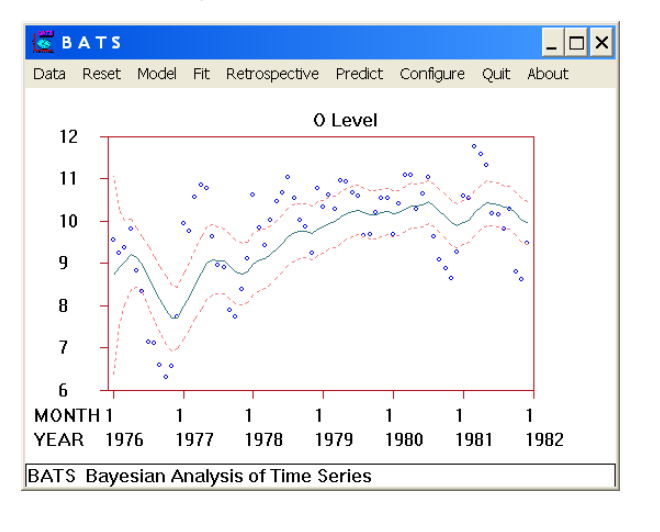

Figura: Estimación del nivel

romy@dme.ufrj.br Kロト K @ ト ミ のQ ( 65/193

## Candy: Modelo de primer orden (cont.)

Figura: Estimación de las ventas

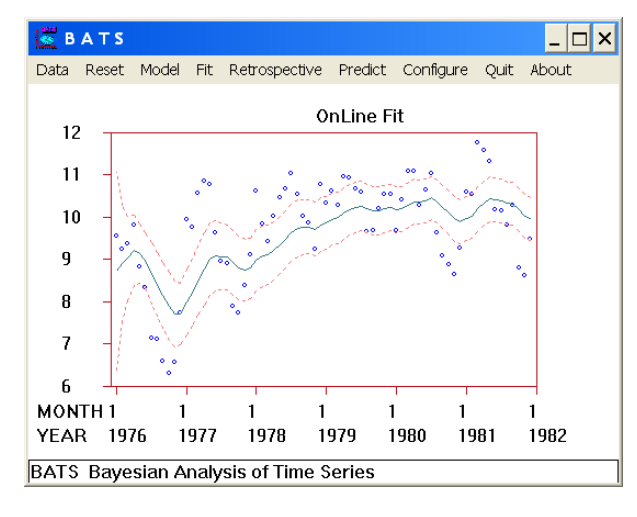

romy@dme.ufrj.br **KロトK倒下 ミ のQC 66/193** 

## Candy: Modelo de primer orden (cont.)

#### Figura: Previsión un paso adelante

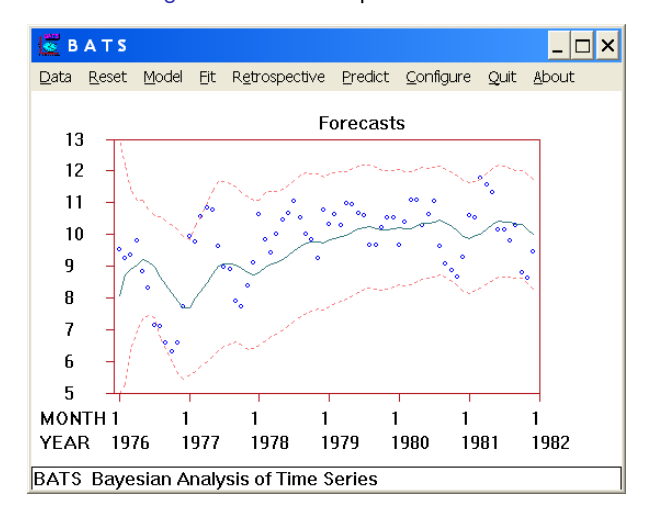

# Candy: Modelo de segundo orden (crecimiento)

#### Figura: Estimación del nivel

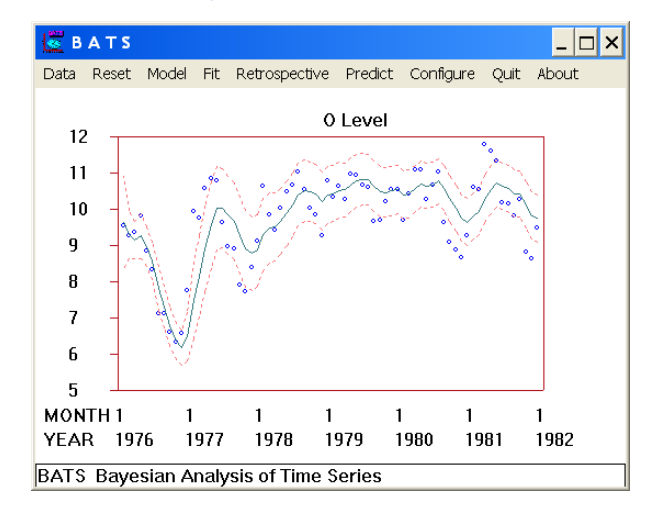

#### Candy: Modelo de segundo orden (cont.)

Figura: Estimación de las ventas

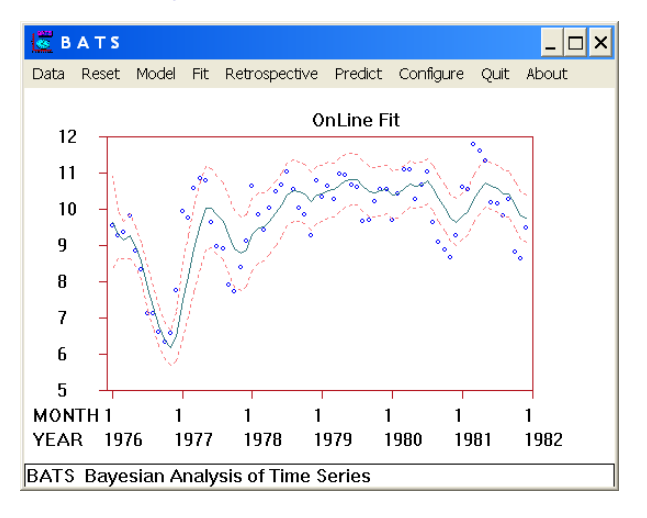

romy@dme.ufrj.br KロトK图下 및 990 69/193

# Evolución del sistema

- Aqu´ı discutiremos el procesamiento de la incertidumbre relativa a *W*.
- La inferencia bayesiana para parametros desconocidos siempre es la ´ misma: actualización via teorema de Bayes.
- El tratamiento dado a la varianza de las observaciones es analítico. Lo mismo no puede ser realizado para la varianza del sistema.

Felizmente, existe una solución con base en factores de descuento que produce una alternativa aceptable.

- $\bullet$  El valor de la información disminuye con el tiempo.
- · Esa disminución es controlada por la evolución del sistema, a través del aumento de la incertidumbre del sistema.

Figura: Previsión un paso adelante

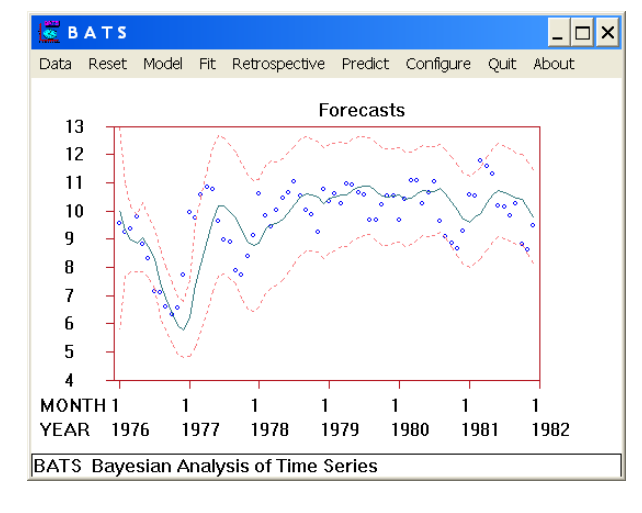

romy@dme.ufrj.br **Yロ → Y d → 를 つくぐ 70/193** 

## Evolución (cont.)

En el modelo estable se tiene:

$$
V[\mu_t|D_{t-1}] = V[\mu_{t-1}|D_{t-1}] + W_t
$$
\n(14)

- Como la varianza mide la dispersión del sistema, su inverso, la precisión mide la información del sistema. Cuanto más dispersa sea la variable, mayor será su varianza e menor su precisión.
- **•** Pensando en porcentaje o fracción de información perdida con el paso del tiempo, se puede definir un **factor de descuento** δ ∈ (0, 1], tal que

$$
V^{-1}[\mu_t|D_{t-1}] = \delta V^{-1}[\mu_{t-1}|D_{t-1}] \tag{15}
$$

(14) y (15) forman una base para especificar *W<sup>t</sup>* .

#### Factor de descuento

El factor de descuento  $\delta$  es el porcentaje de información que pasa de un periodo a otro.

- $\bullet$  Valores típicos para sistemas sin variaciones bruscas son  $> 90\,\%$
- $\bullet$  La selección de valor adecuado depende de la aplicación, se sugiere que se comparen algunos valores.
- Valores muy próximos (parecidos) no producen diferencias perceptibles.
- $\bullet$  Valores muy bajos ( $\lt$  0,8) tienden a introducir mucha incertidumbre y producen limites de confianza para previsión muy grandes.
- Valores muy altos representan un sistema con cambios muy suaves.
- **En el límite, cuando**  $\delta = 1$ **, se tiene el modelo estático donde no hay perdida de** información.
- $\bullet$  La misma idea de descuento puede ser extendida para modelos más generales con varios descuentos aplicados a partes diferentes del modelo (superposición de modelos).

romy@dme.ufrj.br 1 □ 1 4 包 ) = 9 Q ( 73/193

#### Candy: Descuento

Figura: Factor de descuento  $\delta = 1.0$  (estructura estática)

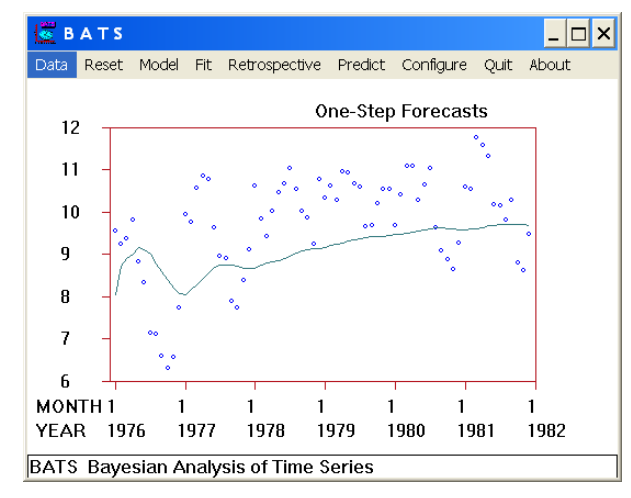

BATS: Trend: Constant, Discount:Trend=1.00,Variance=0.99

#### Aplicação: Candy

- A seguir se ilustra el uso de factores de descuento con la serie de ventas de un caramelo (SALES) del archivo CANDY.DAT del software BATS.
- Las siguientes figuras presentan las previsiones un paso adelante resultantes del ajuste de un modelo de tendencia constante con los siguientes factores de descuento: 1,0; 0,9 y 0,8.

romy@dme.ufri.b 4 ロ → 4 倒 → 三里 の 9 Q → 74/193

#### Candy: Descuento (cont.)

#### Figura: Factor de descuento  $\delta = 0.9$

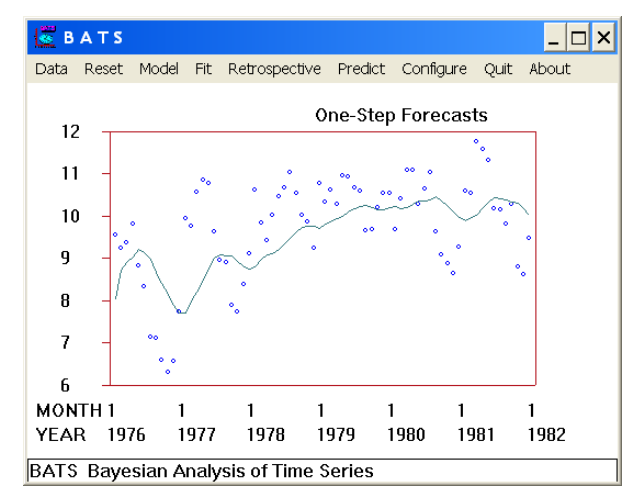

BATS: Trend: Constant, Discount:Trend=0.90,Variance=0.99

#### Candy: Descuento (cont.)

Figura: Factor de descuento  $\delta = 0.8$ 

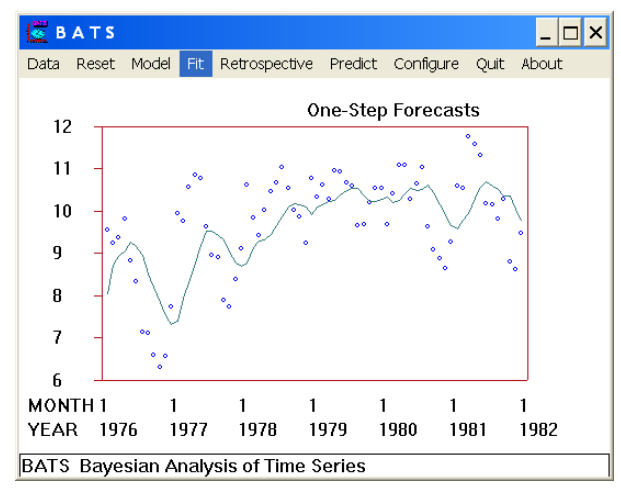

BATS: Trend: Constant, Discount:Trend=0.80,Variance=0.99

romy@dme.ufrj.br 77/193

## Análisis retrospectivo

- En el analisis retrospectivo se usa toda la serie observada para ´ re-evaluar la inferencia realizada durante el procedimiento secuencial. Esta re-evaluación se debe al uso de observaciones obtenidas después del periodo de interés.
- Con más información, sabemos más y disponemos de más instrumentos para entender el pasado.
- · Esta operación de paso de información para el pasado es conocida como **suavizacion´** o **analisis retrospectivo ´** .
- A partir del análisis secuencial se tiene  $p(\boldsymbol{\theta}_t | D_t) .$  Si se tiene información hasta el tiempo  $t + k$ , la mejor descripción sobre la incertidumbre asociada a  $\theta_t$  es a través de  $p(\boldsymbol{\theta}_t|D_{t+k}).$

#### **Análisis retrospectivo o suavización**

romy@dme.ufrj.br 4 ロ → 4 倒 → 三星 の 9 Q → 78/193

#### **Distribuciones suavizadas para** 1 ≤ *k* ≤ *t*

#### Modelo con varianza conocida

 $(\theta_{t-k}|D_t) \sim N[a_t(-k), R_t(-k)]$   $a_t(-k) = m_{t-k} - B_{t-k}$  $a_t(-k) = m_{t-k} - B_{t-k}[a_{t-k+1} - a_t(-k+1)]$  $R_t(-k) = C_{t-k} - B_{t-k}[R_{t-k+1} - R_t(-k+1)]B'_{t-k}$  $B_t = C_t G'_{t+1} R_{t+1}^{-1}$ 

#### Modelo con varianza desconocida

(φ*t*−*<sup>k</sup>*

$$
(\theta_{t-k}|D_t) \sim t_{n_t(-k)}[a_t(-k), R_t(-k)] \qquad a_t(-k) = m_{t-k} - B_{t-k}[a_{t-k+1} - a_t(-k+1)]
$$
  
\n
$$
(\phi_{t-k}|D_t) \sim G[n_t(-k)/2, d_t(-k)/2] \qquad R_t(-k) = C_{t-k} - B_{t-k}[R_{t-k+1} - R_t(-k+1)]B'_{t-k}
$$
  
\n
$$
B_t = C_tC'_{t+1}R^{-1}_{t+1}
$$
  
\n
$$
n_t(-k) = n_{t-k} + \delta_{t-k+1}(n_t(-k+1) - \delta_{t-k+1}n_{t-k})
$$
  
\n
$$
S_t^{-1} = S_{t-k}^{-1} + \delta_{t-k+1}(S_t^{-1}(-k+1) - S_{t-k}^{-1})
$$
  
\n
$$
d_t(-k) = n_t(-k)S_t(-k)
$$

#### Aplicación: Candy

#### Figura: Estimaciones retrospectivas

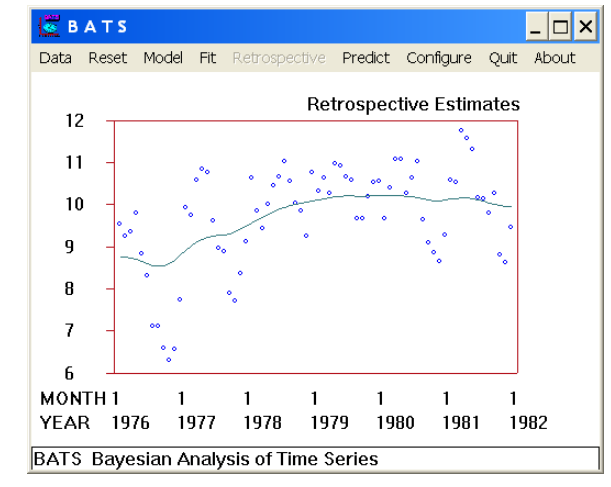

BATS: Trend: Constant, Discount:Trend=0.90,Variance=0.99

romy@dme.ufrj.br K ロ → K @ → E → 9 Q O + 82/193

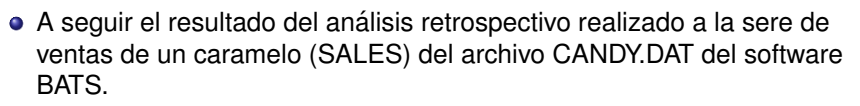

Las siguientes figuras presentan las estimaciones suavizadas para las ventas y para el nivel obtenidas a partir del ajuste de un modelo polinomial de primer orden.

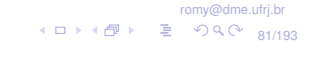

4 ロ → 4 伊 → 三目 - 9 9 Q (\* 83/193

# Candy: Análisis retrospectivo (cont.)

#### Figura: Estimativas on-line y suavizada del nivel

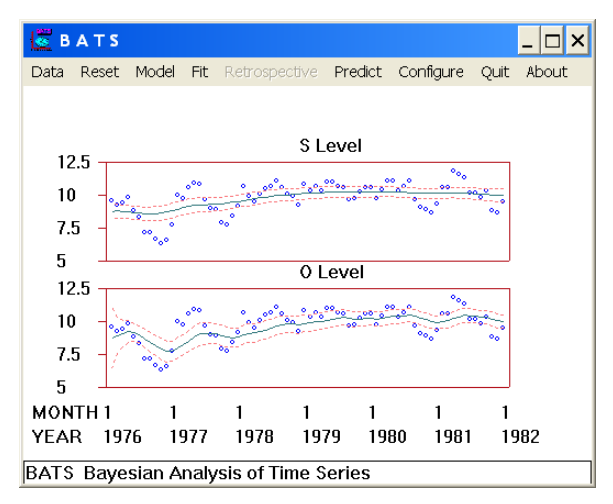

Se observa que con la suavización se tienen trayectorias más suaves y límites de incertidumbre más

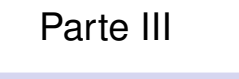

# Modelos Lineales Dinámicos Normales: Aspectos Prácticos

#### Modelo de regresión dinámico

 $\bullet$  Si la serie de ventas,  $(Y_t)$  es explicada por la serie de precios  $(X_t)$  se tiene: *Y*<sub>*t*</sub> =  $u_t + \beta_t X_t + v_t$ 

$$
Y_t = \mu_t + \beta_t X_t + \tau
$$
  
\n
$$
\mu_t = \mu_{t-1} + w_{1t}
$$
  
\n
$$
\beta_t = \beta_{t-1} + w_{2t}
$$

Nada impide que otras variables sean incluidas como regresoras. En el caso de una serie  $Y_t$  con variables explicativas  $X_{1t},\ldots,X_{pt},$  se tiene

> $Y_t = \beta_{0t} + \beta_{1t}X_{1t} + \ldots + \beta_{nt}X_{nt} + v_t$  $\beta_{it} = \beta_{i,t-1} + w_{it}; \quad i = 0, 1, \ldots, p$

#### *conocido como modelo de regresión dinámica*

En la notación de modelos dinámico:  $F'_t = (1, X_{1t}, \ldots, X_{pt}),$   $G_t = I_{p+1}$ , la matriz identidad de orden  $p + 1$  y  $\boldsymbol{w}'_t = (w_{01}, w_{1t}, \dots, w_{pt}).$ 

> romy@dme.ufrj.br 4 □ → 4 @ → E → 9 Q (\* 86/193

#### **Modelos de regresión dinámicos**

# Modelo de regresión dinámico (cont.)

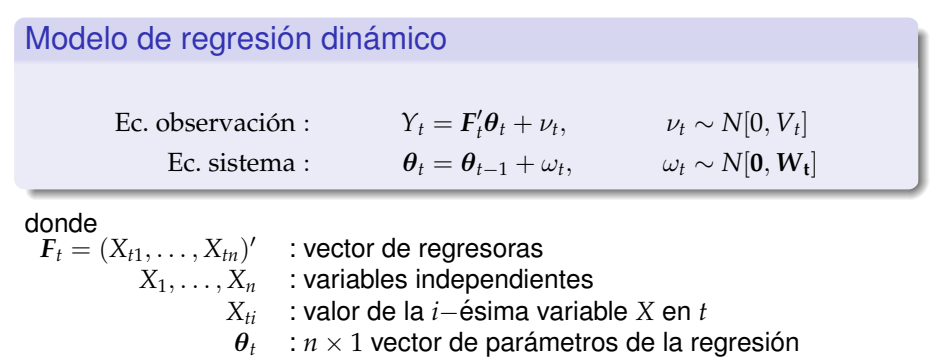

ω*t* : matriz de la varianza de  $\theta_t$ .

#### Aplicación: Candy

- Los datos de este ejemplo corresponden a las ventas y precios mensuales de un caramelo, del archivo CANDY.DAT del software BATS.
- Se espera que la serie de ventas (SALES) este relacionada con la serie de precios (PRICE).
- En las figuras que siguen se presentan algunos de los resultados del ajuste de un modelo de regresión dinámica con tendencia estable. utilizando el precio como variable explicativa.

romy@dme.ufrj.br

4 □ → 4 @ → E → 9 Q (\* 85/193

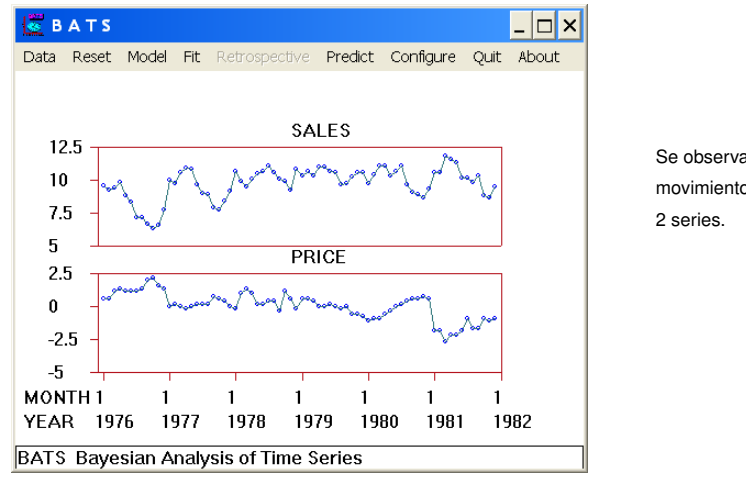

Figura: MPlot de Ventas y Precios

Se observa un aparente movimiento común de las

romy@dme.ufrj.br K ロ → K @ → E → 9 Q O + 89/193

# Candy: Regresión dinámica (cont.)

Figura: X-Y Plot de Ventas y Precios

**BATS**  $\Box$ o $\Box$ Data Reset Model Fit Predict Configure Ouit About SALES **Scatter Plot**  $12$ 11 10  $\mathbf{c}$ £  $\overline{1}$ f  $\overline{3}$  $-3$ -2  $\overline{a}$  $\Omega$  $\overline{1}$  $\overline{2}$ PRICE **BATS Bayesian Analysis of Time Series** 

El gráfico ayuda a evidenciar la relación que existe entre ambas series. (Correlacion=-0.63) ´

romy@dme.ufrj.br ◆ロト ◆ *団* ▶ → 로 → ク Q ① 90/193

# Candy: Regresión dinámica (cont.)

#### Figura: Previsión

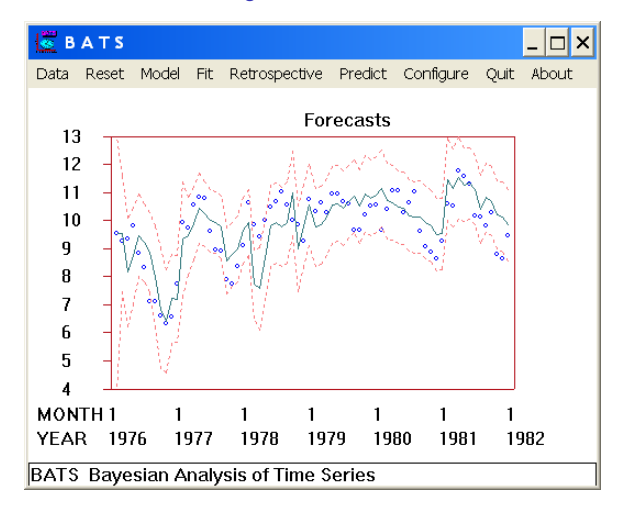

Las previsiones resultan considerablemente mejores en comparación con los modelos sin la variable precio. BATS:

Trend: CONSTANT Discount: Trend=0.90, Regression=0.98. Variance=0.99

## Candy: Regresión dinámica (cont.)

#### Figura: Coeficiente y efecto de los precios

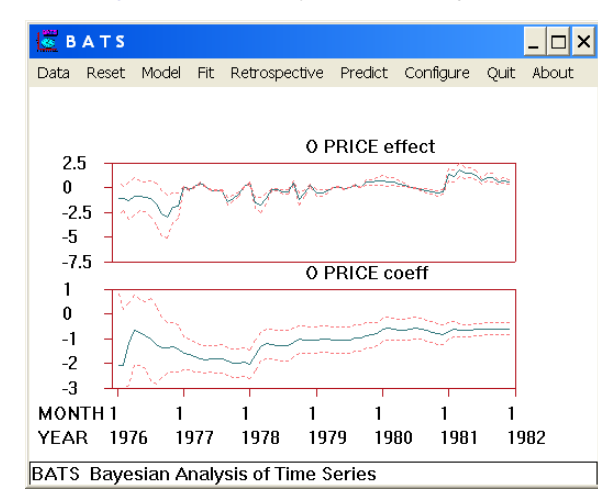

Este gráfico muestra las trayectorias de  $E[\beta_t|D_t]$  y de  $E[\beta_t|D_t] \times X_t$ .

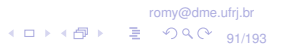

Figura: Estimaciones retrospectivas para ventas

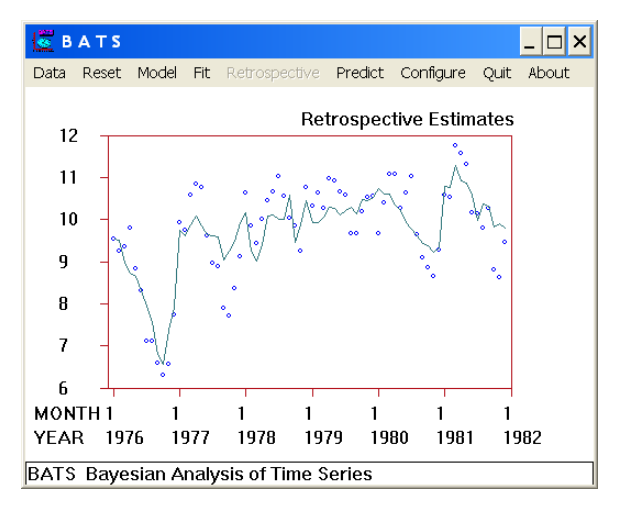

romy@dme.ufrj.br (ロ)(图) 를 990 g3/193

## Previsión com regressores

- · Para hacer previsión con modelos de regresión dinámicos es necesario tener el valor de los regresores a lo largo del periodo de previsión.
- Normalmente, esos valores también son desconocidos y el tratamiento a ser utilizado es mucho más complicado.
- Una alternativa es hacer prevision bajo varios escenarios posibles. ´

Figura: Coeficiente y efecto de precio suavizados

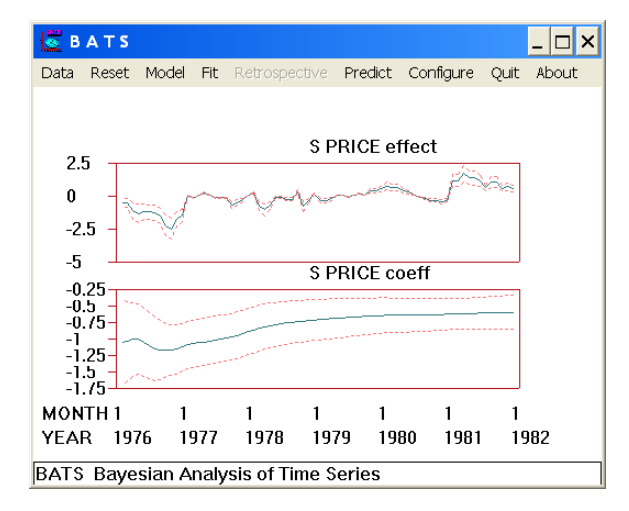

Este gráfico muestra las trayectorias de *E*[β*t*|*Dt*] y  $de E[\beta_t|D_t] \times X_t$  después de la suavización. Se puede observar que el coeficiente de la regresión varia de  $-1$  a  $-0,6$ . Ese movimiento es permitido por el MLD a través del  $\delta$ .

romy@dme.ufrj.br ◆ロト ◆ ③ ト 【 】 つく (\* 94/193

# Candy: Previsión con regresión dinámica

Figura: Previsión para el periodo 1982/1 - 1982/12

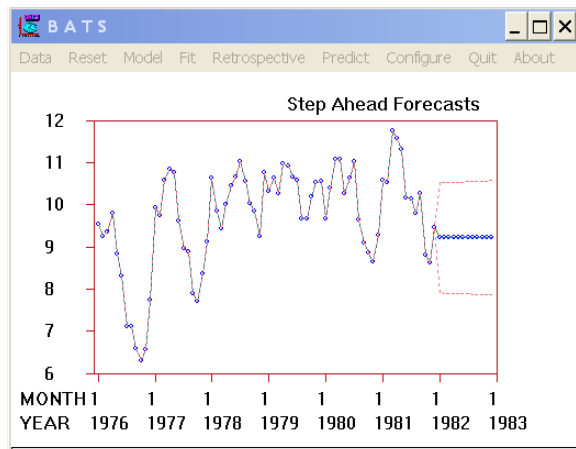

**BATS Bayesian Analysis of Time Series** 

En este caso, todos los valores de precio para el periodo de previsión son cero, por lo tanto, las previsiones tienen la forma constante del modelo de primer orden.

romy@dme.ufrj.br

4 ロ → 4 @ ▶ 를 9940 97/193

#### **Modelos con estacionalidad**

# Estacionalidad: Forma libre (cont.)

 $\bullet$  Para datos trimestrales, los modelos dinámicos utilizan cuatro indicadores. El paso del tiempo hace que ellos pasen por una rotación. Así.

#### $\theta_{t-1} =$  $\sqrt{ }$  *trim*2 *trim*4 *trim*1 *trim*3  $\setminus$

 $\bullet$  Esa rotación puede ser efectuada por la matriz de evolución

#### $G =$  $\sqrt{ }$  $\overline{\phantom{a}}$ 0 1 0 0 0 0 1 0 0 0 0 1 1 0 0 0  $\setminus$  $\Big\}$

 $\bullet$  El modelo es completado con una ecuación de observaciones que considera apenas el primer componente del vector parametrico, es ´ decir,  $F_t' = (1, 0, 0, 0)$ . La extensión para un ciclo de  $p$  periodos es análoga.

# Estacionalidad: Armónicos

- $\bullet$  Otra forma de modelar padrones cíclicos puede ser realizada usando funciones trigonométricas.
- La función  $cos(\omega(t-1))$  es periódica con periodo  $\frac{2\pi}{\omega}$ . Si  $\omega = \pi/6$ , el periodo es 12 y el máximo ocurre para  $t = 1$ .
- Datos mensuales con ciclo anual pueden ser modelados via

$$
Y_t = a_t \cos\left(\frac{\pi(t-1)}{6}\right) + v_t
$$

donde  $a_t$  es un parámetro que controla la amplitud y el máximo ocurre em *enero*. Observe la reducción drástica en la dimensión del vector paramétrico de 11 para 1.

#### romy@dme.ufrj.br 4 미 × (라 × 그 • 이익(\* ag/1a3)

#### Estacionalidad: Forma libre

- Modelos estacionales requieren un componente periódico en el modelo.
- La representación más simple es a través de factores o indicadores de cada periodo en el ciclo. Para datos trimestrales, son usados cuatro indicadores.
- $\bullet$  Una pequeña alteración implica el uso de efectos indicando la variación estacional en torno de un nivel. En este caso, los efectos tienen como restricción: sumar cero.
- Factores trimestrales de 100, 140, 80 y 120 equivalen a un nivel de 110 y efectos trimestrales de −10, 30, −30 y 10.
- La ultima formulación es mas atravente pues permite la separación entre estacionalidad y tendencia.
- La restriccion debe ser mantenida en todas las afirmaciones ´ probabilísticas, mas es fácilmente incorporable al método de inferencia utilizado.

## Estacionalidad: Armónicos (cont.)

 $\bullet$  Rezagos en el punto máximo del ciclo pueden ser acomodadas con un parámetro extra:

$$
Y_t = a_t \cos\left(\frac{\pi(t-1)}{6}\right) + b_t \sin\left(\frac{\pi(t-1)}{6}\right) + v_t
$$

La formulación dinámica de esta función armónica utiliza 2 parámetros,

 $F_t = \begin{pmatrix} 1 \\ 0 \end{pmatrix}$ 0  $\bigg), G_t = \begin{pmatrix} \cos \omega & \sin \omega \\ -\sin \omega & \cos \omega \end{pmatrix}$  $-\sin \omega \cos \omega$  $\setminus$ 

donde  $\omega = \pi/6$ . Esse modelo describe un ciclo segundo una función *coseno*.

> romy@dme.ufrj.br 101/193

# Aplicación: Candy

- La serie de ventas del archivo CANDY.DAT del BATS exhibe un comportamiento cíclico que hasta ahora no ha sido tratado.
- En las figuras que siguen se presentan los resultados del analisis de la ´ serie CANDY.DAT considerando un modelo de tendencia constante y una regresora (precio), incluyendo la componente estacional representada de forma libre y con armónicos.
- Comportamientos cíclicos más complicados pueden ser modelados con la inclusión de formas armónicas de mayor frecuencia. La función cos(2ω(*t* − 1)) es similar, sin embargo completa 2 ciclos durante un periodo de tempo  $p = 2\pi/\omega$  o  $\omega = 2\pi/p$ .
- El resultado fundamental aquí informa que cualquier comportamiento cíclico de periodo *p* puede ser reproducido con la suma de, máximo,  $p/2$  armónicos de periodos  $p/i$ ,  $j = 1, \ldots, [p/2]$ .
- · La ventaja de este resultado reside en que podemos hacer economía en el número de parámetros utilizados y consecuentemente aumentar nuestra capacidad de aprendizaje sobre el sistema y mejorar nuestras previsiones.

romy@dme.ufrj.br 1□→ 1日→ 통 990 102/193

## Candy: Estacionalidad con forma libre

#### Figura: Previsión un paso adelante

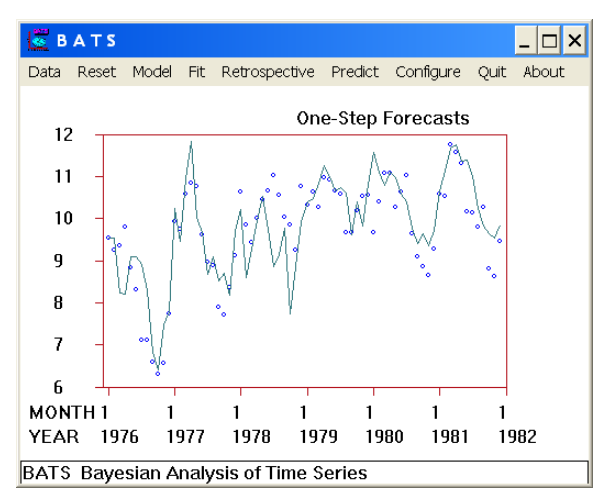

BATS: Trend: CONSTANT Regression: PRICE

Seasonal: FREE-FORM

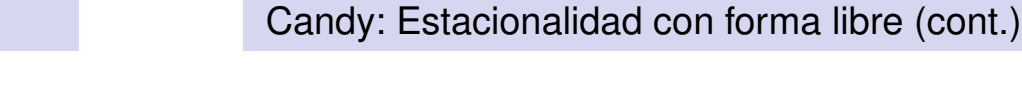

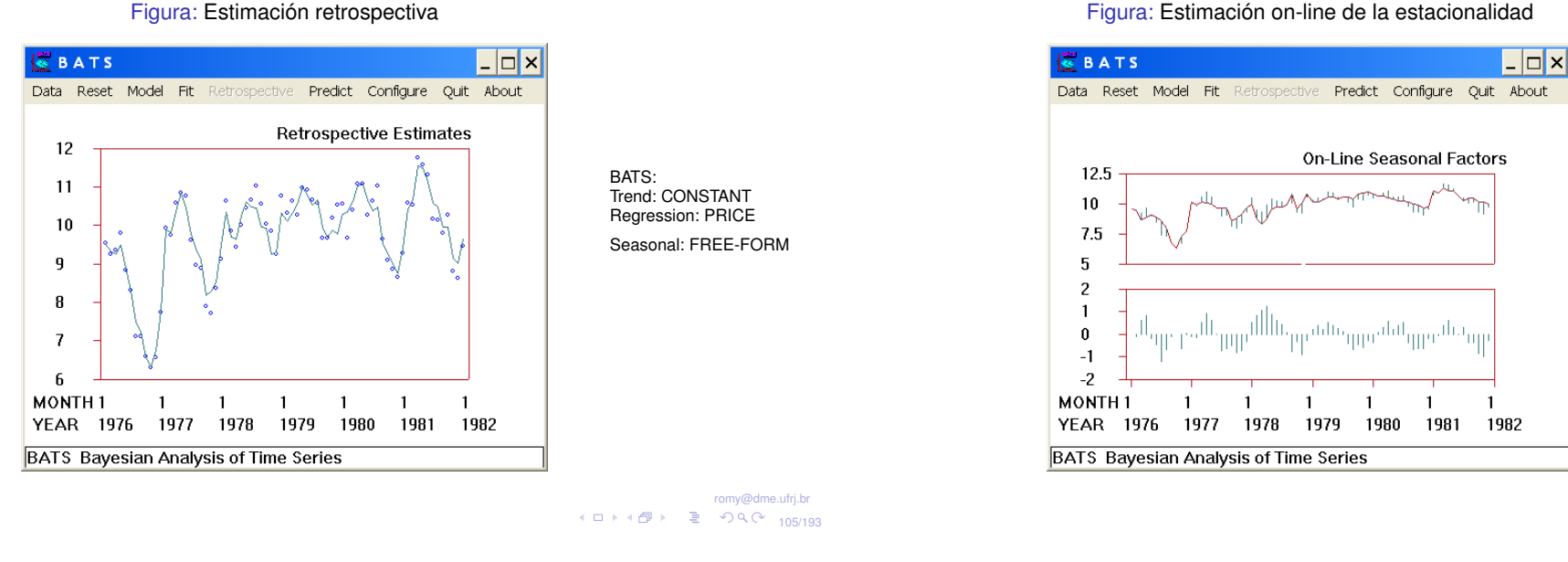

## Candy: Estacionalidad con forma libre (cont.)

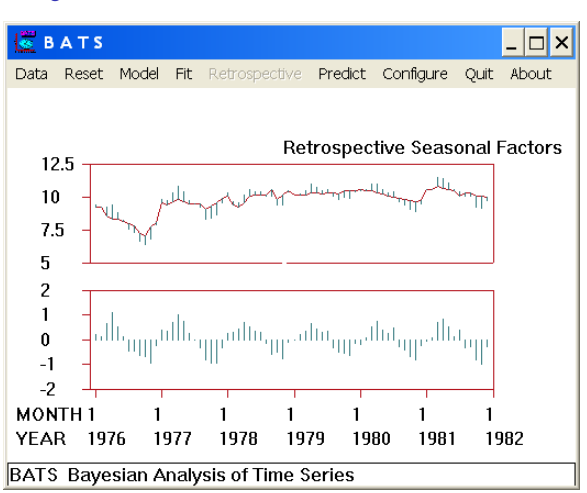

Figura: Estimación suavizada de la estacionalidad

Este gráfico muestra las estimaciones **suavizadas** de los efectos estacionales en dos formas: *solos* y *sobrepuestos* al nivel estimado.

BATS: Trend: CONSTANT Regression: PRICE Seasonal: FREE-FORM Figura: Estimaciones on-line y suavizadas del efecto de enero

Candy: Estacionalidad con forma libre (cont.)

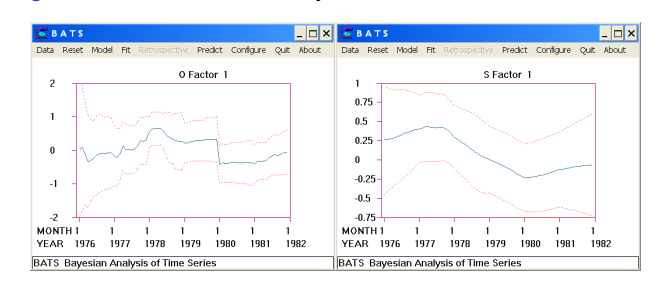

#### Este gráfico muestra

Este gráfico muestra las estimaciones **on-line** de los efectos estacionales en dos formas: *solos* y *sobrepuestos* al nivel

estimado.

Trend: CONSTANT Regression: PRICE Seasonal: FREE-FORM

1□ 14日 > 통 990 106/193

romy@dme.ufrj.br

BATS:

claramente la variación del efecto de enero a lo largo del tiempo, resaltando la importancia de la modelación dinámica.

BATS: Trend:CONSTANT Regression:PRICE

Seasonal:FREE-FORM

Figura: Estimación on-line de la estacionalidad

#### Candy: Estacionalidad con forma libre (cont.)

Figura: Estimación de la estacionalidad con límites de ingural Lummarch as a structure and continuous services as Esta figura muestra un Esta figura muestra un

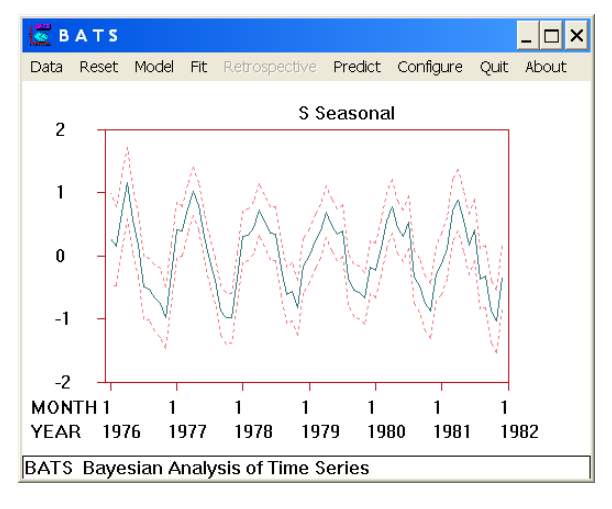

padrón estacional bastante similar al de una función seno variando en el tiempo. Sugiere que la flexibilidad proporcionada por la modelación en forma libre puede no ser necesaria. Se pueden contemplar la posibilidad de reducción del tamaño del modelo a través del uso de formas armónicas para el componente estacional.

#### romy@dme.ufrj.br

## Candy: Modelación con armónicos

- Como los datos son mensuales, tenemos que el periodo es de tamaño 12,  $p = 12$ , habiendo por lo tanto, hasta 6 armónicos. El primero o fundamental, de periodo  $12 = 12/1$ ; el segundo, de periodo  $6 = 12/2$ ... hasta el último, de periodo  $2 = 12/6$ .
- La disminución del vector paramétrico es importante pues, aunque no altere las previsiones puntuales, disminuye la incertidumbre y facilita el monitoramiento de la performance del modelo. Ademas, un modelo ´ mas parsimonioso acelera el tiempo de procesamiento.
- Esta forma de modelar la estacionalidad permite que el periodo de ciclo estacional sea diferente del periodo natural de la serie y que el modelo seleccionado contenga apenas el armónico fundamental, es decir, una única función senoidal.

romy@dme.ufrj.br 10/193

# Candy: Estacionalidad con 1<sup>o</sup> armónico

#### **BATS**  $\Box$ Data Reset Model Fit Retrospective Predict Configure Ouit About **One-Step Forecasts**  $12$  $11$ 10  $\overline{q}$  $\overline{B}$  $\overline{z}$ 6 MONTH<sub>1</sub>  $\overline{1}$  $\blacksquare$  $\mathbf{1}$  $\mathbf{1}$  $\overline{1}$  $\overline{1}$ **YFAR** 1976 1977 1978 1979 1980 1981 1982 **BATS Bayesian Analysis of Time Series**

#### Figura: Previsión un paso adelante

1 □ ト 1 @ ト - 로 - 9 Q C - 109/193

# Candy: Estacionalidad con 1<sup>°</sup> armónico (cont.)

#### Figura: Estimaciones retrospectivas

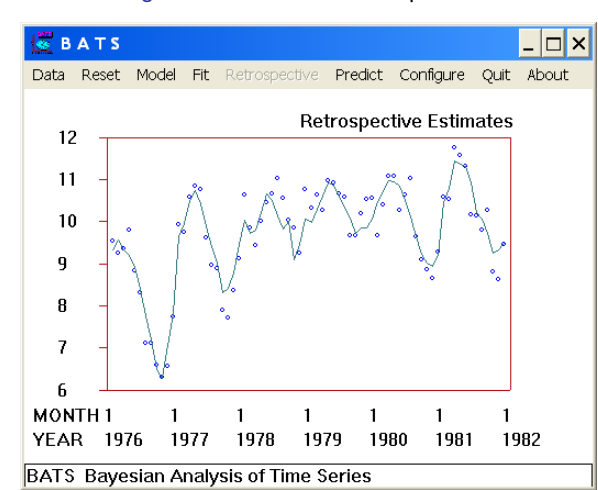

BATS: Trend: CONSTANT Regression: PRICE Seasonal: RESTRICTED-**HARMONICS** 

BATS:

Trend: CONSTANT Regression: PRICE Seasonal: RESTRICTED-

**HARMONICS** 

Figura: Estimación de la estacionalidad con límites de incertidumbre: 1º armónico

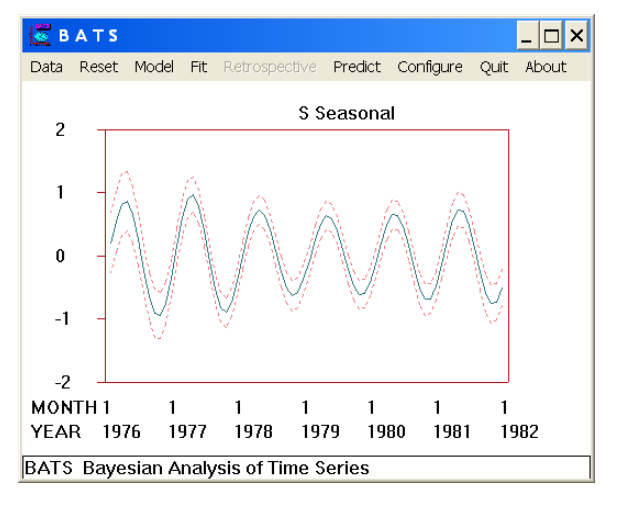

Las estimaciones son bastante parecidas con la modelación en forma libre.

BATS: Trend: CONSTANT Regression: PRICE

Seasonal: RESTRICTED-**HARMONICS** 

1日 1日 1 王 990 113/193

romy@dme.ufrj.br

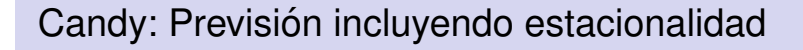

Figura: Previsión con límites: Forma libre

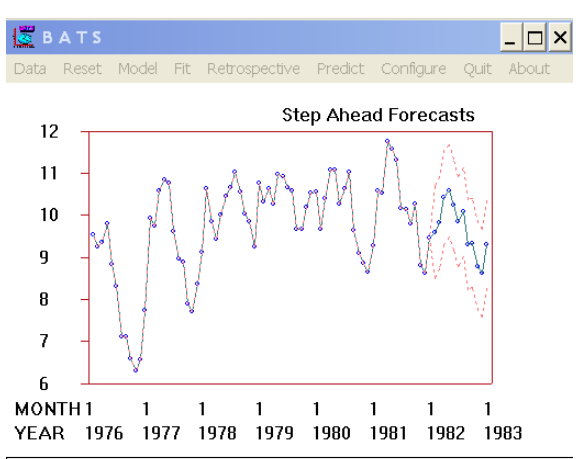

El horizonte de prevision´ es 1982/1 a 1982/12. Aquí la regresora es igual a cero.

BATS Bayesian Analysis of Time Series

romy@dme.ufrj.br 1日 14日 → 로 990 114/193

Candy: Previsión incluyendo estacionalidad (cont.)

#### Figura: Previsión com límites: 1<sup>º</sup> armónico

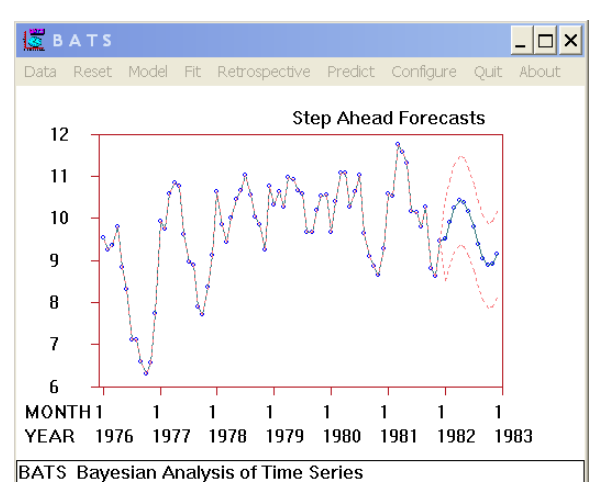

De la comparación con la figura anterior, se concluye que las previsiones son similares mas tienen mayor incertidumbre en la modelación en forma libre.

#### Especificación de la Priori

- $\bullet$  Hasta ahora, todos los análisis fueron realizados utilizando las distribuciones a priori del referencia del BATS. Nada impide el uso de prioris informativas.
- Para el componente estacional, sólo es necesaria la especificación de la incertidumbre respecto de los factores estacionales.
- En el caso de la modelacion en forma libre, BATS se encarga de ´ garantizar que la restricción, que la suma sea cero, sea respetada.
- $\bullet$  En el caso de la modelación via armónicos, BATS trata de ajustar esa incertidumbre especificada por el usuario de la mejor forma posible aun cuando el modelo haya sido especificado apenas con algunos de los armónicos.

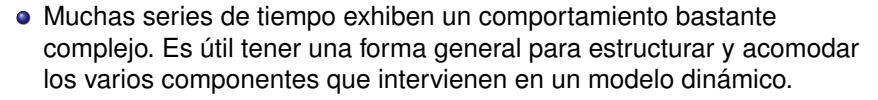

- $\bullet$  Después de identificar las características mas importantes, debemos realizar la formulación del modelos.
- Considere, por ejemplo, la serie de accidentes: La tendencia global parece ser de una variación suave del nivel. La variación en torno del nivel tiene un comportamiento cíclico.

**Entonces, fueron identificados dos componentes del modelo: un componente para la tendencia y otro para la estacionalidad.**

> romy@dme.ufrj.br 1014 191 1 940 118/193

**Superposicion de modelos ´**

romy@dme.ufrj.br 1日 1日 1 1 2 3 4 4 117/193

# Superposición de modelos (cont.)

- La estructura de los modelos dinamicos es apropiada pues permite ´ que los componentes sean modelados separadamente y después integrados en un modelo.
- En el caso de dos componentes: tendencia y estacionalidad, estructuramos la ecuación de las observaciones con dos términos.

$$
Y_t = Y_{Nt} + Y_{St} + v_t
$$

cada uno de los términos es descrito a través de un modelo dinámico

$$
Y_{Nt} = F'_{Nt} \theta_{Nt}
$$
  
\n
$$
\theta_{Nt} = G_{Nt} \theta_{Nt-1} + w_{Nt}
$$
  
\n
$$
Y_{St} = F'_{St} \theta_{St}
$$
  
\n
$$
\theta_{St} = G_{St} \theta_{St-1} + w_{St}
$$

# Superposición de modelos (cont.)

Al integrar esos términos, se tiene la siguiente ecuación de observación

$$
Y_t = \mathbf{F}' \boldsymbol{\theta}_t + v_t
$$
  
donde  $\mathbf{F} = \begin{pmatrix} F_{Nt} \\ F_{St} \end{pmatrix} \mathbf{y} \boldsymbol{\theta} = \begin{pmatrix} \theta_{Nt} \\ \theta_{St} \end{pmatrix}$ 

De forma similar, la ecuación del sistema (integrado) es

$$
\boldsymbol{\theta}_t = \boldsymbol{G}\boldsymbol{\theta}_{t-1} + \boldsymbol{w}_t; \quad \boldsymbol{w}_t \sim N(0, \boldsymbol{W}_t)
$$
  
donde 
$$
\boldsymbol{G}_t = \left(\begin{array}{cc} G_{Nt} & 0 \\ 0 & G_{St} \end{array}\right) \boldsymbol{\mathsf{y}} \ \boldsymbol{W}_t = \left(\begin{array}{cc} W_{Nt} & 0 \\ 0 & W_{St} \end{array}\right)
$$

## Superposición de modelos (cont.)

- $\bullet$  Modelos con más componentes son construidos de la misma forma: cada término contribuye para la ecuación de observación y con un block de parámetros para la ecuación del sistema.
- La especificación de la varianza del sistema a través del método de los factores de descuento sigue el mismo procedimiento, es decir, es realizada en forma independiente para cada componente. En este caso, conjuntos de parámetros son formados teniendo en cuenta que tienen el mismo comportamiento en relación a la variación temporal.
- Ejemplo: en el modelo de ventas explicadas por el precio tenemos dos parámetros,  $\mu_t$  y  $\beta_t$  (coeficiente de *precio*), que evoluyen según los descuentos δ*<sup>N</sup>* y δ*<sup>P</sup>* tales que

 $V^{-1}[\mu_t|D_{t-1}] = \delta_N V^{-1}[\mu_{t-1}|D_{t-1}]$  $V^{-1}[\beta_t|D_{t-1}] = \delta_S V^{-1}[\beta_{t-1}|D_{t-1}]$ 

> romy@dme.ufrj.br 1□14日 - 월 990 121/193

## Monitoramiento

- $\bullet$  Después de realizar la previsión y observar el valor correspondiente, podemos evaluar la precisión de un modelo.
- · La idea básica es compararlo con algunas alternativas. Esta comparación puede servir para señalar acontecimientos inesperados.
- Como la previsión es con base en una distribución de probabilidad, cuanto más en la cola está la observación, más extrema e inesperada (para el modelo) es la observacion. Esto puede ocurrir debido a una ´ serie de motivos:
	- Un cambio pasajero y ocasional en la estructura de los datos.
	- Un cambio persistente y estructural;
	- $\bullet$  Una deterioración de la performance del modelo.

Lo importante es que el sistema tenga capacidad de "sonar la alarma"

#### **Monitoramiento**

romy@dme.ufrj.br 1014日) 第 990 122/193

#### Monitoramiento (cont.)

Un esquema secuencial de monitoramiento funciona de la siguiente manera:

- **1** Cuando la observación cae mucho en la cola, "suena la alarma".
- 2 En ese momento, el predictor tendrá de reflexionar sobre la adecuación de su modelo y, si es necesario, modificarlo.
- <sup>3</sup> Para auxiliarlo, es útil tener una colección de alternativas y posibles direcciones de acción

#### Aplicación: Accidentes graves

#### Accidentes graves: monitoramiento

- $\bullet$  Los datos de este ejemplo corresponden al número de accidentes de carretera graves (NUMBER) del archivo QACCIDS.DAT del software BATS.
- En la serie de accidentes se pueden notar 3 intervalos de tiempo distintos dentro de los cuales el comportamiento de la serie es estable. Una alternativa es analizar cada intervalo separadamente, mas estaríamos perdiendo información, por ejemplo, sobre la componente estacional. Eso porque el comportamiento estacional es estable a lo largo de toda la serie.
- En las figuras que siguen se presentan algunos resultados del ajuste de un modelo de tendencia lineal con componente estacional de forma libre utilizando la opción de monitoramiento del BATS.

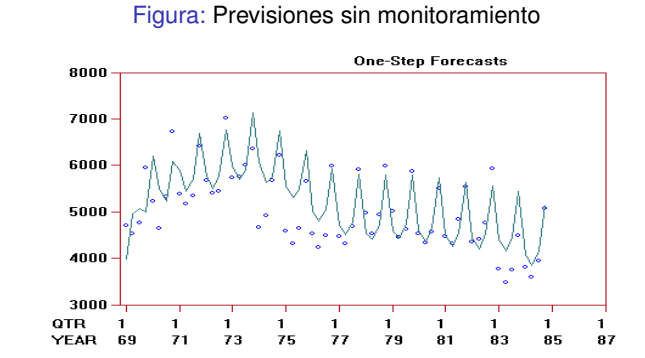

Resultado del ajuste de un modelo con 2 componentes: una tendencia lineal y una forma libre para la estacionalidad y especificando descuentos constantes de 0,98 para la tendencia y la estacionalidad. Se puede ver que el modelo aprende rápido sobre el comportamiento estacional mas se comporta muy mal en el inicio de los intervalos donde ocurren los cambios. El motivo de la demora a ajustarse a la mudanza es la especificación de descuentos altos.

romy@dme.ufri.b 1 □ ト 1 @ ト - 로 - 9 Q (\* - 126/193

#### Accidentes graves: monitoramiento (cont.)

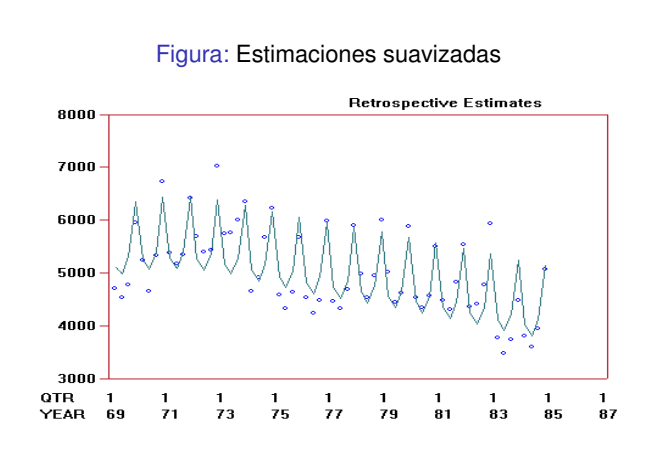

Resultado del análisis retrospectivo. Se puede ver que un comportamiento estacional bastante estable sobre una tendencia lineal que varia suavemente. La estructura del modelo imposibilita mudanzas bruscas en cualquier de sus componentes.

romy@dme.ufri.br

10 + 125/193

BATS: Trend: LINEAR Seasonal: FREE-FORM Discount:CONSTANT Fit: REFERENCE.

#### Accidentes graves: monitoramiento (cont.)

Figura: Previsiones con monitoramiento

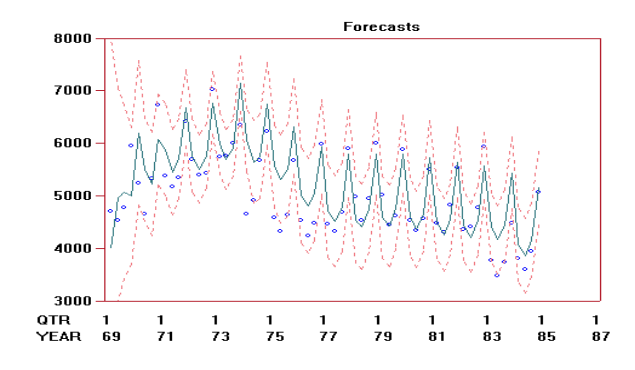

Para mejorar la performance del modelo, "encendemos" el monitor. Por lo menos, esperamos que señale los tiempos

donde existe deterioración do modelo.

BATS: Trend: LINEAR Seasonal: FREE-FORM Discount:CONSTANT Interrupt: Level Decrease **Monitor** Fit:REFERENCE.

#### Aplicación: Accidentes graves (cont.)

#### Accidentes graves: monitoramiento (cont.)

Figura: Previsiones con monitoramiento

- $\bullet$  La figura anterior muestra que el análisis es el mismo!
- Los errores de 1974 no fueron lo suficientemente grandes para hacer que el monitor suene. En 1974 el sistema aun estaba poco cierto debido a la inicialización de referencia.
- $\bullet$  Observe que los límites de 90 % de incertidumbre no están muy lejos de las observaciones de 1974 y que los límites aumentaron en seguida a ellas.
- Para confirmar el punto anterior, vamos a repetir el análisis con menor incertidumbre a priori.

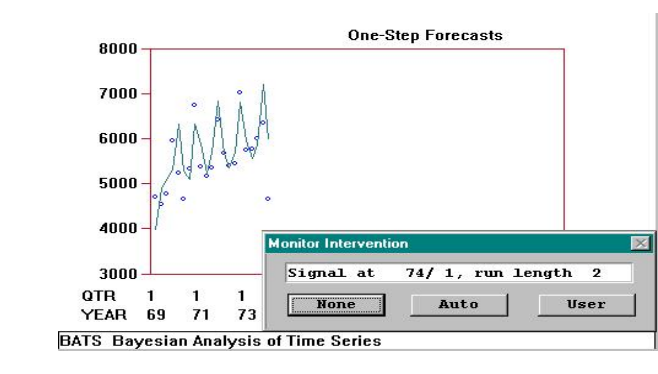

El monitor ahora señala el 1<sup>º</sup> trimestre de 1974. La reducción de la incertidumbre inicial fue suficiente para tornar esa observación extrema lo suficiente para "sonar la alarma".

**En este momento tenemos tres opciones**: **No hacer nada** (vimos que no es apropiado); dejar que el BATS **actúe automáticamente** o hacer algo **manualmente**.

romy@dme.ufrj.br 1□ 14日 > 통 990 130/193

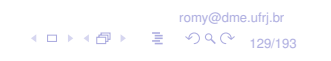

## Accidentes graves: monitoramiento (cont.)

Figura: Previsiones con monitoramiento con menos incertidumbre a priori Si dejamos al BATS

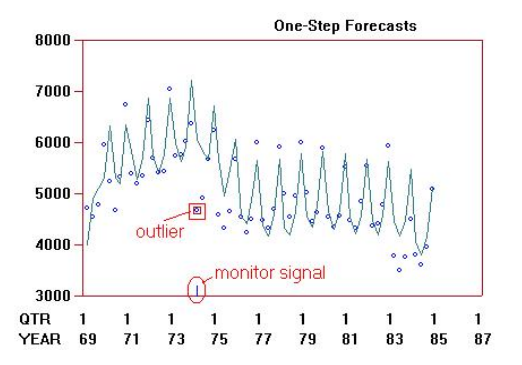

#### solucionar el problema tenemos que el análisis continua tratando esa observacion como ´ aberrante y no la incorpora al análisis. La adaptación al nuevo nivel es mucho

más rápida.

#### Monitor del BATS

El **monitor del BATS** funciona con base en las siguientes reglas:

- · Si la señalización se debe apenas a la observación más reciente, el BATS la ignora y aumenta la incertidumbre al respecto de los parámetros
- Se la señalización se debe a las últimas *k* observaciones, existe una indicación de mudanza estrutural en la serie y apenas ocurre un aumento en la incertidumbre al respecto de los parámetros.
- e El aumento de la incertidumbre es realizada a través de la disminución momentánea de los factores de descuento para  $0.1$  para la tendencia y componente estacional, 0,8 para regresoras y 0,9 para la varianza de las observaciones. Esos valores y la sensibilidad del monitor también pueden ser alterados.

Cambiando las especificaciones del monitor de disminución en el nivel (desvío estándar para

−2,5 y l´ımite del factor de Bayes para 0,3) tenemos:

Figura: Previsiones con monitor más sensible

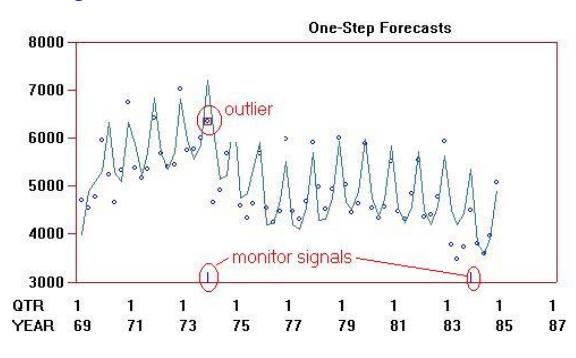

Ahora, el monitor señaliza en  $1973/4$  y  $1983/4$ , sólo que en el último caso con base en una serie de 4 observaciones. El monitor no señaló en 1974/1 pues el modelo estaba preparado para mudanzas con incertidumbres aumentadas e ninguna observación de 1983 fue ignorada.

> romy@dme.ufrj.br 1□ 14日 - 로 이익어 133/193

#### Intervención

- Normalmente, un sistema de prevision funciona sin cambios durante su ´ análisis. Sin embargo, existen momentos que es necesario hacer cambios en su funcionamiento.
- Anteriormente, discutimos la posibilidad del conocimiento de eventos excepcionales interviniendo en la serie estudiada, usando como ejemplo la quiebra de un competidor. Aunque este tipo de información no sea parte de la serie histórica, es fundamental para el éxito del modelo, que sea incorporada al análisis.
- **En la notación utilizada, en lugar de evolucionar de**  $p(\theta_{t-1}|D_{t-1})$  **para** *p*(θ*<sup>t</sup>* |*Dt*−1) debemos hacerlo para *p*(θ*<sup>t</sup>* |*Dt*−1,*It*) donde *I<sup>t</sup>* consiste en la información relevante. Note que esta mudanza es esencialmente subjetiva.

#### Intervención

romy@dme.ufri.br 101107 - 134/193

#### Intervención (cont.)

- $\bullet$  Hasta ahora sólo hemos intervenido en el modelo después de la señalización del monitor. Sin embargo, esta restricción no es necesaria. En la práctica, muchas veces tenemos información que nos sugiere posibles puntos de mudanzas en la serie.
- En el caso de la serie de accidentes tenemos algunas informaciones importantes:
	- $\bullet$  En 1974/1 la crisis del petróleo forzó un aumento significativo del precio de la gasolina, y
	- $\bullet$  En 1983/1 pasó a ser obligatorio el uso del cinturón de seguridad en los carros.

# Aplicación: Accidentes graves

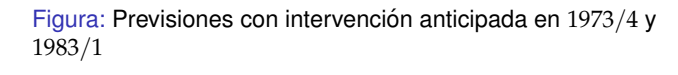

En la serie de accidentes indicamos al BATS que vamos a intervenir en 1973/4 y 1983/1. El programa se detiene en esos dos puntos antes de incorporar las observaciones. Las prioris del nivel y del crecimiento fueron cambiadas.

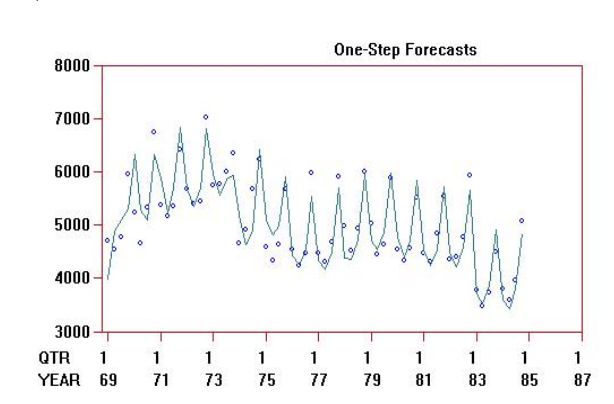

romy@dme.ufrj.br (ロ)(图) 를 990 137/193

# Accidentes graves: intervención (cont.)

Figura: Nivel suavizado con intervención anticipada

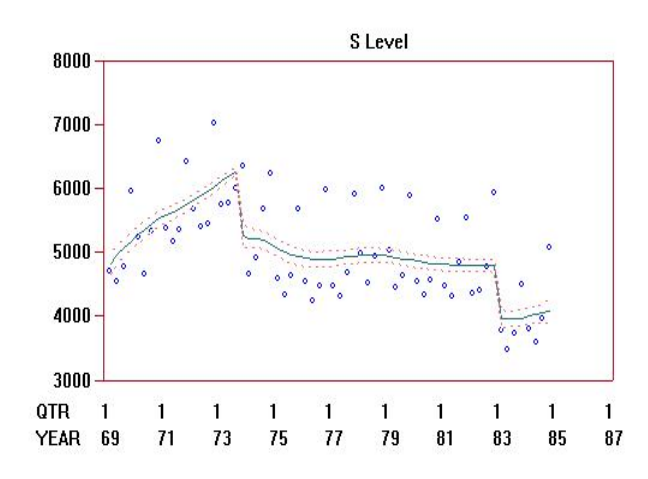

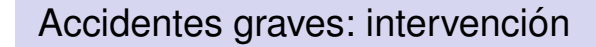

Figura: Análisis retrospectiva con intervención anticipada

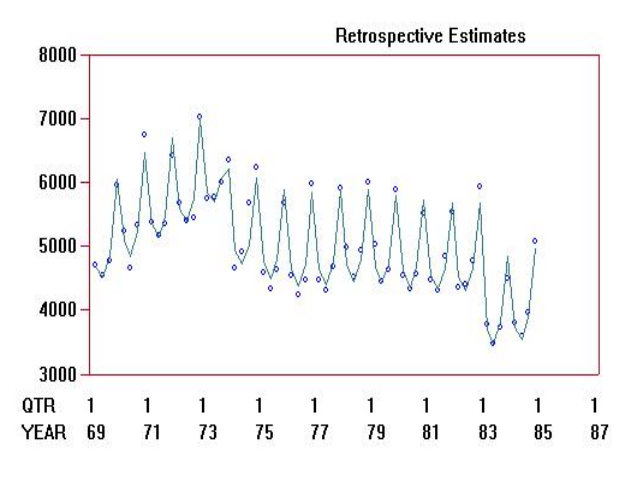

romy@dme.ufrj.br (ロ)(图) 를 990 138/193

# Accidentes graves: intervención (cont.)

#### Figura: Crecimiento suavizado con intervención anticipada

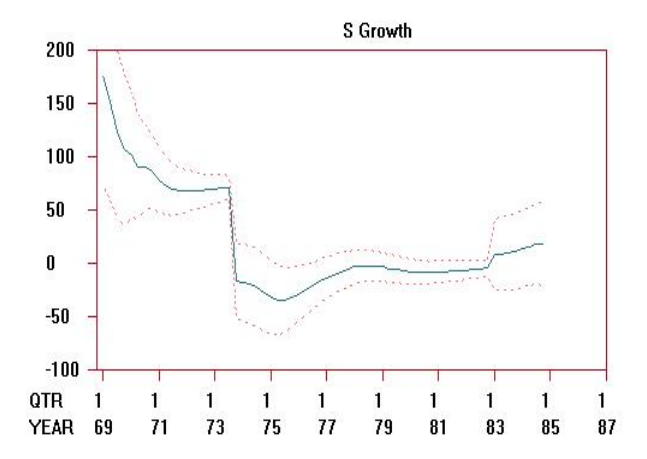

Figura: Padrón Estacional del análisis con intervención anticipada

El comportamiento estacional es bastante estable a lo largo de toda la serie.

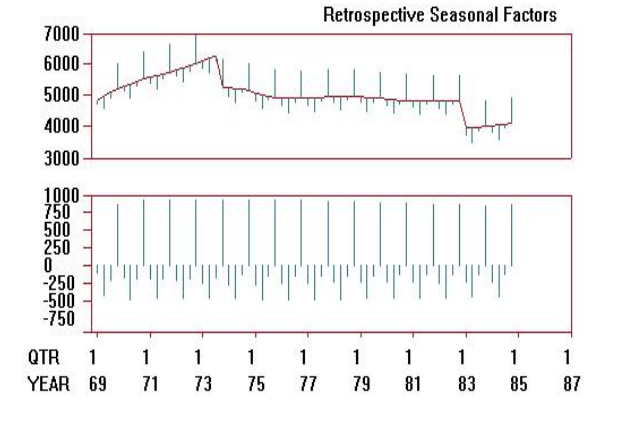

romy@dme.ufrj.br 1日→1個→ 目 のQQ 141/193

# Accidentes: Todas as intervenciones (cont.)

En la figura anterior:

- $\bullet$  El monitor señaliza en 1970/1, mas la incertidumbre aun es grande y por lo tanto es mejor no intervenir.
- $\bullet$  El análisis para el periodo pre-especificado  $1973/4$  donde se hacen los cambios en la priori.
- $\bullet$  El monitor señaliza en 1974/3 y 1978/1, en ambos se permite la intervención automática.
- <span id="page-35-0"></span> $\bullet$  Finalmente el análisis para en  $1983/1$  donde se repiten las mudanzas en la priori.

Normalmente **podemos monitorear e intervenir en un mismo analisis ´**

Figura: Previsiones con todas las intervenciones

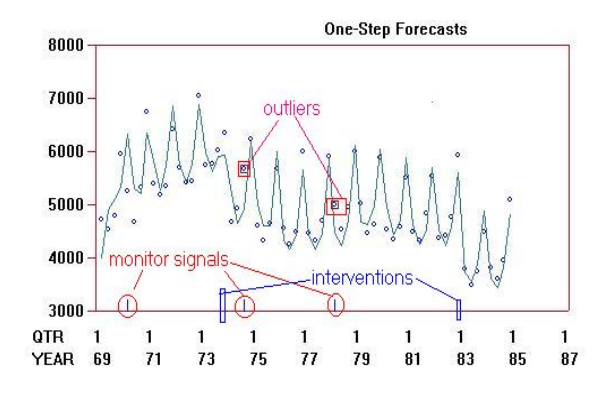

romy@dme.ufrj.br 1014日) E 990 142/193

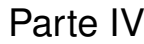

<span id="page-35-1"></span>Modelos Lineales Dinámicos Normales: Inferencia con Métodos de Simulación Estocástica

- $\bullet$  Métodos Monte Carlo (MC): métodos de inferencia con base en simulación
- $\bullet$  MC posibilita la implementación eficiente de métodos de simulación con modelos complejos como los modelos dinámicos.
- Necesario si se quiere estimar *W* o elementos desconocidos de *F* y *G*.
- En los MLD no se consigue generar directamente de la posteriori
- Se puede usar MC para generar valores de la distribución a posteriori de los parámetros de los modelos dinámicos. En particular, MCMC.

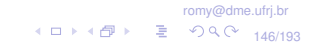

**Metodos de simulaci ´ on estoc ´ astica ´**

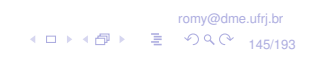

# Monte Carlo via cadenas de Markov (MCMC)

#### Definición (MCMC)

- Algoritmos utilizados para generar muestras de distribuciones complejas (Gamerman & Lopes, 2006).
- Consisten en la construcción de cadenas de Markov, que bajo ciertas condiciones, tengan como distribución estacionaria a la distribución de interés.
- En inferencia bayesiana: utilizados para **generar muestras de la distribucion a posteriori ´** . Una vez que las cadenas alcanzan la convergencia, se considera que los valores generados son muestras de la distribución de interés. Estadísticas como media, mediana, deciles, etc, calculadas a partir de esas muestras constituyen las estimaciones.
- Software: **WinBUGS** (http://www.mrc-bsu.cam.ac.uk/bugs/). **Ox** (http://[www.doornik.com/download.html](http://www.mrc-bsu.cam.ac.uk/bugs/)).

# Monte Carlo via cadenas de Markov (MCMC) (cont.)

- Un algoritmo Monte Carlo via cadenas de Markov (MCMC) para simular de una distribución  $\pi$  es cualquier método que produzca una cadena de Markov homogénea, ergódica e irreducible cuya distribución estacionaria sea  $\pi$ . (Una cadena es ergódica si es aperiódica y recurrente positiva)
- MCMC: muestras dependientes son generadas de una cadena de Markov cuya distribución de equilibrio es la distribución de interés. Aviso: (1) muestras de MCMC generalmente son muy correlacionadas; (2) estimaciones de muestras correlacionadas tienden a tener varianza mayores de que muestras independentes.
- **•** Tópicos importantes: ¿Cuál debe ser el tamaño del *burn-in*? ¿Las cadenas están visitando todo el espacio paramétrico? ¿ Cuántas iteraciones realizar?
- <span id="page-36-0"></span>Ejemplos de MCMC: Gibbs Sampling (Gelfand & Smith, 1990). Metropolis-Hastings (Metropolis et al. (1953) y Hastings (1970)).

## Gibbs sampling

Algoritmo presentado en Gelfand and Smith (1990). Consiste en:

#### Gibbs sampling

- $\bullet$  Dar valores iniciales a los parámetros desconocidos.
- <sup>2</sup> Muestrear valores de las densidades condicionales completas de cada parámetro, respetando un orden de muestreo y condicionando el muestreo en el último valor generado de los otros parámetros.
- <sup>3</sup> Repetir el paso 2 *N* veces.
- **Entonces, para obtener una muestra de**  $p(\theta_1, \theta_2)$  paseamos aleatoriamente por el espacio parametrico de acuerdo con la siguiente ´ regla de transición:
	- Cada iteración produce un movimiento en una dirección solamente, simulando de  $p(\theta_1|\theta_2)$  y  $p(\theta_2|\theta_1)$ .
	- $\bullet$  Después del periodo de *burn-in* (cuando se pierde la influencia del punto inicial, alcanzando la convergencia) comenzamos a tener muestras de  $p(\theta_1, \theta_2)$

romy@dme.ufrj.br 10)14日 → E 990 149/193

# Metropolis-Hastings (cont.)

#### **Sobre las reglas de transicion propuestas ´**

- <span id="page-37-0"></span>Principales diferencias:
	- · Selección de las reglas de transición propuestas,
	- Forma de acelerar la convergencia
- Actuali[za](#page-37-0)cion del vector de estados: ´
	- θ*<sup>t</sup>* a cada paso (*Single move*),
	- $\Theta = (\theta_1, \ldots, \theta_n)$  a cada paso (*Multi move*),
	- (θ*r*, θ*s*) a cada paso (*Block move*).

## Metropolis-Hastings

- Este algoritmo fue originalmente propuesto por Metropolis et al. (1953) y modificado por Hastings (1970). Se utiliza cuando las densidades condicionales completas no tienen forma cerrada conocida.
- Suponga que  $\pi(x)$  es la densidad de interés y x es el valor actual de la cadena de Markov. El algoritmo de Metropolis-Hastings consiste en:

#### Metropolis-Hastings

- **D** Generar un valor candidato, x<sup>\*</sup>, a partir de una densidad propuesta, o núcleo de transición,  $q(x^*|x)$
- 2 Aceptar el valor generado con probabilidad mín $\{1, \frac{\pi(x^*)q(x|x^*)}{\pi(x)\alpha(x^*)x}\}$  $\pi(x)q(x^*|x)$
- $\bullet$  En la práctica, un paso de Metropolis-Hastings es insertado dentro del Gibbs sampling para generar las muestras. La densidad *q*(·) debe ser relativamente simple de muestrear. La tasa de convergencia depende de la proximidad entre π(·) y *q*(·).

romy@dme.ufrj.br 10) 1日 - 三つQQ 150/193

 $\}$ .

# Ejemplo de MCMC: Normal bivariada

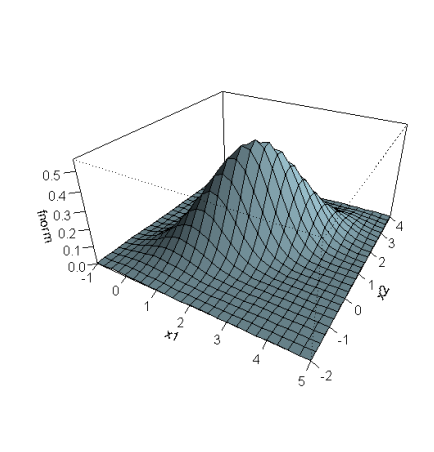

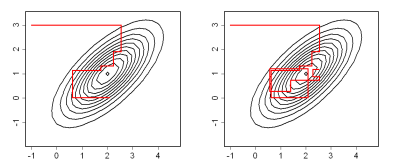

(a) 10 iteraciones (b) 20 iteraciones

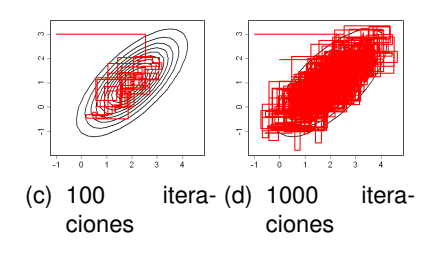

Figura: Gibbs Sampling

# Ejemplo de MCMC: Normal bivariada

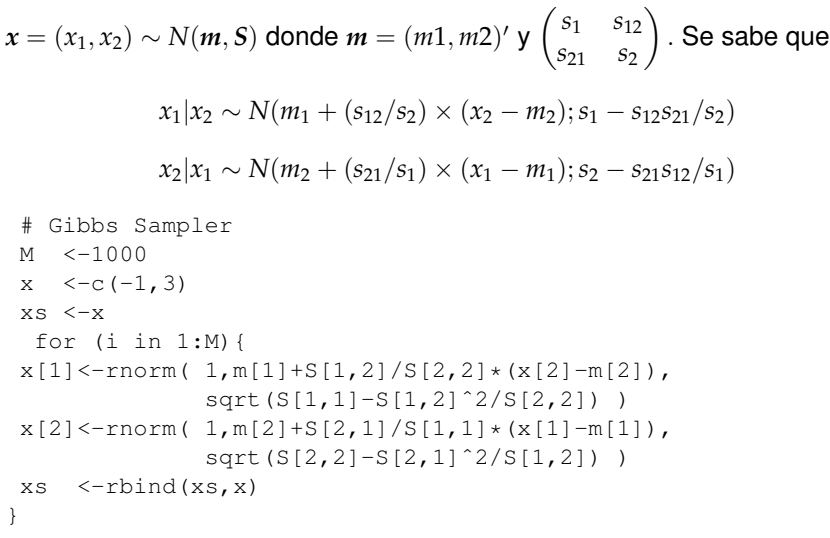

romy@dme.ufrj.br 1다 4 153/193

# Ejemplo de MCMC (cont.)

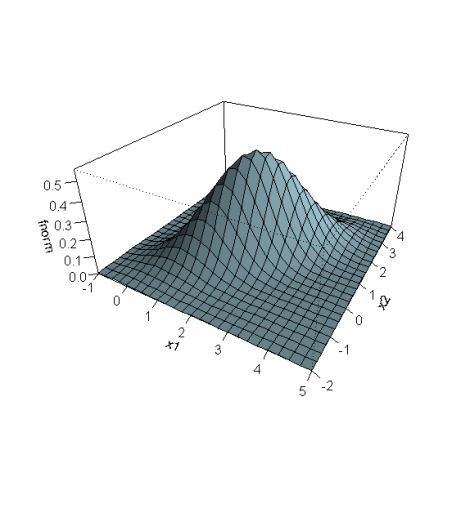

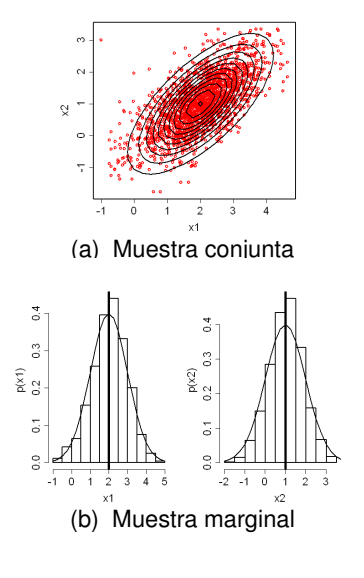

romy@dme.ufrj.br 1다 4 154/193

romy@dme.ufrj.br

1ロト1個ト 目 のQC 156/193

# MLD: Distribuciones condicionales completas

- Las distribuciones condicionales completas se calculan a partir de la distribución a posteriori conjunta de todas las cantidades desconocidas de un modelo.
- Sean  $\boldsymbol{\theta} = (\theta_1, \dots, \theta_n)$  y  $\boldsymbol{Y}^t = (Y_1, \dots, Y_t)$
- $\bullet$  En el caso de los MLD univariado, los parámetros son:  $\theta$ , *V* y *W* (asumiendo que  $V_t = V$  y  $W_t = W, \forall t$ )

#### **Distribución conjunta a posteriori** de θ, *V* y *W*

<span id="page-38-0"></span>
$$
p(\theta, V, W|Y^n) \propto p(Y^n|\theta, V)p(\theta|W)p(\theta_1)p(V)p(W)
$$
  
 
$$
\propto \prod_{t=1}^n p(Y_t|\theta_t, V) \prod_{t=2}^n p(\theta_t|\theta_{t-1}, W)p(\theta_1)p(V)p(W)
$$

#### **Inferencia en MLD con MCMC**

## MLD: Distribuciones condicionales completas (cont.)

Distribución condicional completa de  $\theta_t$ 

$$
\pi_t(\boldsymbol{\theta}_t) \propto p(Y_t|\boldsymbol{\theta}_t)p(\theta_{t+1}|\boldsymbol{\theta}_t)p(\boldsymbol{\theta}_t|\boldsymbol{\theta}_{t-1})
$$
  
 
$$
\propto N[F_t'\boldsymbol{\theta}_t, V]N[G_{t+1}\boldsymbol{\theta}_{t+1}, W_{t+1}]N[G_t\boldsymbol{\theta}_{t-1}, W_t]
$$
  
= 
$$
N[\boldsymbol{b}_t, \boldsymbol{B}_t]
$$

donde

Para *t* = 2, . . . , *n* − 1 :

$$
b_t = B_t(V^{-1}F_tY_t + G'_{t+1}W_{t+1}^{-1}\theta_{t+1} + W_t^{-1}G_t\theta_{t-1})
$$
  

$$
B_t = (V^{-1}F_tF'_t + G'_{t+1}W_{t+1}^{-1}G_{t+1} + W_t^{-1})^{-1}
$$

• Para  $t = 1, n$ :

$$
b_1 = B_1(V^{-1}F_1Y_1 + G_2'W_2^{-1}\theta_2 + R^{-1}a)
$$
  
\n
$$
B_1 = (V^{-1}F_1F_1' + G_2'W_2^{-1}G_2 + R^{-1})^{-1}
$$
  
\n
$$
b_n = B_n(V^{-1}F_nY_n + W_n^{-1}G_n\theta_{n-1})
$$
  
\n
$$
B_n = (V^{-1}F_nF_n' + W_n^{-1})^{-1}
$$

romy@dme.ufrj.br 1日 1日 1日 1 10 157/193

**Programa en** WinBUGS

#### MLD: Distribuciones condicionales completas (cont.)

 $\mathbf{Si}: V_t = V = \phi^{-1}, W_t = W = \Phi^{-1}, \phi \sim \text{Gamma}(n_V/2, n_V S_V/2)$  y  $\Phi \sim \text{Gamma}(n_W/2, n_W S_W/2).$ 

Condicional completa de  $\phi = V^{-1}$ 

$$
\pi(\phi|\boldsymbol{\theta},\Phi) \propto \prod_{t=1}^n N[F'_t\theta_t,\phi^{-1}] G(n_V/2,n_V S_V/2) \propto G(n_V^*/2,n_V^* S_V^*/2)
$$

Condicional completa de Φ = *W*<sup>−</sup><sup>1</sup>

$$
\pi(\Phi|\theta,\Phi) \propto \prod_{t=2}^{n} N[G_t\theta_{t-1},\phi^{t-1}] G(n_W/2,n_W S_W/2) \propto G(n_W^*/2,n_W^* S_W^*/2)
$$

donde:

$$
n_V^* = n_V + n \qquad n_V^* S_V^* = n_V S_V + \sum_{t}^{n} (Y_t - F_t^t \theta_t)^2
$$
  

$$
n_W^* = n_W + n - 1 \qquad n_W^* S_W^* = n_W S_W + \sum_{t=2}^{n} (\theta_t - G_t \theta_{t-1})(\theta_t - G_t \theta_{t-1})'
$$
  

$$
n_V^* = n_V S_W + \sum_{t=2}^{n} (\theta_t - G_t \theta_{t-1})(\theta_t - G_t \theta_{t-1})'
$$

# MLD: Ejemplo en el WinBUGS (cont.)

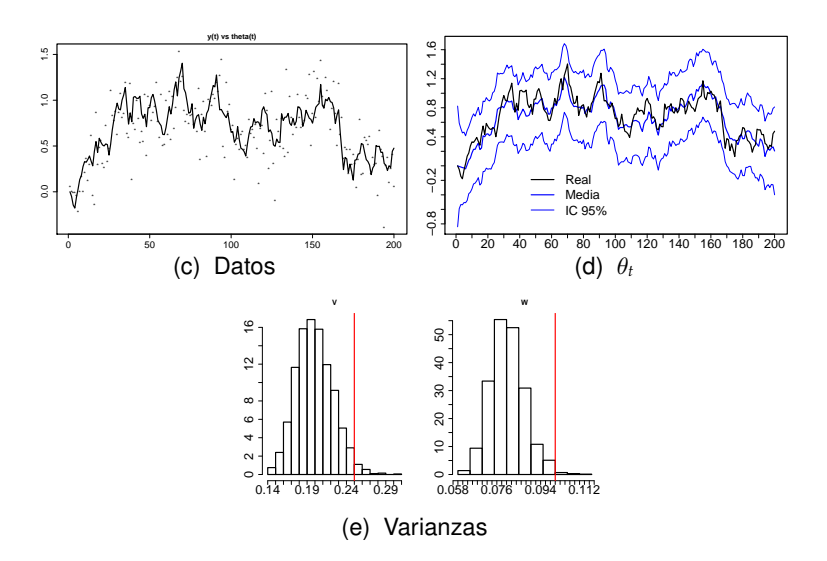

# MLD: Ejemplo en el WinBUGS

model "modelo lineal normal dinámico"; { for(t in 2:ndados) { th[t] ˜ dnorm(th[t-1],tau.th) y[t] ˜ dnorm(th[t],tau.y)  $y.hat[t]$   $\sim$  dnorm(th[t],tau.y) } # Prioris tau.y ˜ dgamma(0.001,0.001)  $tan:1$   $d$  dgamma $(0.001, 0.001)$ th $[1]$   $\sim$  dnorm $(0, 0.01)$ var.y  $\langle -1/tau. y \rangle$ var.th  $\leftarrow$  1/tau.th }

#### MLD: FFBS

- Algoritmo propuesto independientemente por (Frühwirth-Schnater, 1994) y Carter and Kohn (1994)
- Para muestrear de *p*(θ | *Y n* ) en block (*multimove*) considere la siguiente representación condicional de una distribución normal multivariada:

$$
p(\boldsymbol{\theta} \mid \boldsymbol{Y}^n) = p(\boldsymbol{\theta}_n \mid \boldsymbol{Y}^n) \prod_{t=1}^{n-1} p(\theta_t \mid \theta_{t+1}, \ldots, \theta_n, \boldsymbol{Y}^n).
$$
 (16)

Usando el teorema de Bayes:

Datos artificiales I: FFBS

$$
\underbrace{p(\boldsymbol{\theta} \mid \boldsymbol{Y}^n)}_{\text{posteriori}} \propto p(\boldsymbol{\theta}_n \mid \boldsymbol{Y}^n) \prod_{t=1}^{n-1} \underbrace{p(\theta_t \mid \theta_{t+1}, \boldsymbol{Y}^t)}_{\text{retrospectiva}} \propto p(\boldsymbol{\theta}_n \mid \boldsymbol{Y}^n) \prod_{t=1}^{n-1} p(\theta_{t+1} \mid \theta_t) \underbrace{p(\theta_t \mid \boldsymbol{Y}^t)}_{\text{on-line}}.
$$

Esta relación motivó el nombre de **FFBS** = "**forward-filtering-backward-sampling**"

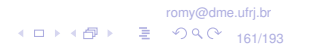

**nitera=1**

# MLD: FFBS(cont.)

#### **FFBS**

- <sup>1</sup> Usar el filtro de Kalman para determinar la media y varianza de las "on-line"  $p(\theta_t | \mathbf{Y}^t)$  de  $t = 1$  a  $t = N$ .
- **2** Generar un valor de  $\theta_n$ , de  $p(\theta_n | Y^n)$
- <sup>3</sup> Calcular la media y la varianza de *p*(θ*n*−<sup>1</sup> | θ*n*, *Y n* ) y generar un valor de  $\theta_{n-1}$ .
- $\bullet$  Calcular recursivamente  $p(\theta_t \mid \theta_{t+1}, \boldsymbol{Y}^n)$  y generar  $\theta_t$  para  $t = n-1$  a  $t = 1$ .
- Cada  $\boldsymbol{\theta}_t$  es generado condicionado em  $\boldsymbol{Y}^n$
- · El FFBS es más eficiente que la generación individual (estado a estado) porque lleva en cuenta la dependencia temporal existente entre las observaciones.

romy@dme.ufrj.br 1日→1日→ 营 990 162/193

# MLD: Ejercicio de FFBS (cont.)

Considere el siguiente modelo:

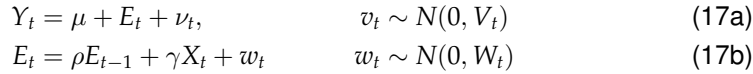

El modelo en (17) puede ser re-escrito como:

$$
\begin{aligned}\nY_t - \mu &= F\theta_t + v_t &\Rightarrow Y_t^* &= 1E_t + v_t, & v_t &\sim N(0, V_t) \\
\theta_t &= G_t\theta_{t-1} + w_t^* &\Rightarrow E_t &= \rho E_{t-1} + w_t^*, & w_t^* &\sim N(\gamma X_t, W_t)\n\end{aligned}
$$

**e** Realizaremos los cuentas del FFBS, suponiendo que  $\rho$  es conocido y que se tiene la seguinte información:

$$
E_{t-1}|D_{t-1} \sim N(m_{t-1}, C_{t-1})
$$
  
\n
$$
E_t = \rho E_{t-1} + w_t^*, \qquad w_t^* \sim N(\gamma X_t, W_t)
$$

**y(t) vs theta(t)** 0.0 0.5 1.0 1.5 \* \* \* 0.0 0.5 1.0 1.5 \* \* \* \* \* \*  $0.5$  1.0 \* \* \* \* \* \* \* \* \* \* \* \* \* \* \* \* \* \* \* \* \*\* \* \* \* \* \* \* \* \* \*\* \* \* \* \* \* \* \* \* \* \* \* \* \* \* \* \* \* \* \*\* \* \* \* \* \* \* \* \* \* \* \* \* \* \* \* \* \* \* \* \* \*\* \* \* \* \* \* \* \* \* \* \* \* \*\* \* \* \* \* \* \* \* \* \* \* \* \* \* \* \* \*\* \* θ\* \* \* \* \*\* \* \* \* \* \* \* \* \* \* \* \* \* \*\* \* \* \* \* \* \* \* \* \* \* \* \* \* \* \* \* \* \* \* \* \* \* \* \* \*\* \* \* \* \*  $0.0$ \* \* \*\* \* \* \* \* \* \* \* \* \* \*\*\*\* \* \* \* \* \* \* \* \*

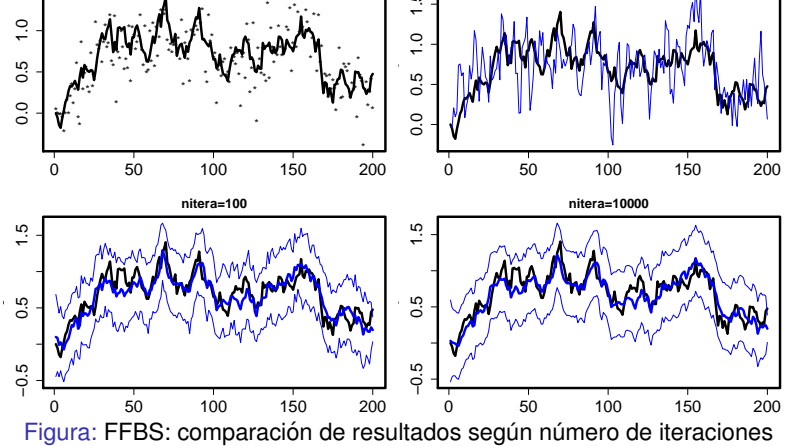

# MLD: FFBS (Frühwirth-Schnater, 1994) (cont.)

#### Evolución:

$$
E(E_t|D_{t-1}) = E[E(E_t|E_{t-1}, D_{t-1})] = E(\rho E_{t-1} + \gamma X_t) = \rho m_{t-1} + \gamma X_t.
$$
  
\n
$$
Var(E_t|D_{t-1}) = Var[E(E_t|E_{t-1}, D_{t-1})] + E[Var(E_t|E_{t-1}, D_{t-1})]
$$
  
\n
$$
= Var(\rho E_{t-1} + \gamma X_t) + W = \rho^2 C_{t-1} + W.
$$
  
\n
$$
\therefore E_t|D_{t-1} \sim N(\rho m_{t-1} + \gamma X_t, \rho^2 C_{t-1} + W)
$$

#### Actualización:

$$
p(E_t|D_t) \propto p(Y_t|E_t)p(E_t|D_{t-1})
$$
  
 
$$
\propto N(E_t, V)N(\rho m_{t-1} + \gamma X_t, \rho^2 C_{t-1} + W)
$$
  
 
$$
\therefore E_t|D_t \sim N(m_t, C_t)
$$

onde:

$$
m_t = C_t \left[ V^{-1} Y_t + (\rho^2 C_{t-1} + W)^{-1} (\rho m_{t-1} + \gamma X_t) \right]
$$
  
\n
$$
C_t = \left( V^{-1} + (\rho^2 C_{t-1} + W)^{-1} \right)^{-1}
$$

romy@dme.ufrj.br 1日→1日→ 할 990 165/193

# MLD: FFBS (Frühwirth-Schnater, 1994) (cont.)

Suavización:

$$
E_{t+1} = \rho E_t + w_{t+1}^*, \quad w_{t+1}^* \sim N(\gamma X_{t+1}, W)
$$
  
\n
$$
E_{t+1}|E_t \sim N[\rho E_t + \gamma X_{t+1}, W]
$$
  
\n
$$
\begin{pmatrix} E_{t+1} \\ E_t \end{pmatrix} D_t \sim N\left[ \begin{pmatrix} \rho m_t + \gamma X_{t+1} \\ m_t \end{pmatrix}, \begin{pmatrix} \rho^2 C_t + W & \rho C_t \\ \rho C_t & C_t \end{pmatrix} \right]
$$
  
\n
$$
\therefore E_t|E_{t+1}, D_t \sim N(m_t^s, C_t^s)
$$

donde:

$$
m_t^s = m_t + \rho C_t (\rho^2 C_t + W)^{-1} (E_{t+1} - \rho m_t - \gamma X_{t+1})
$$
  

$$
C_t^s = C_t - \rho^2 C_t^2 (\rho^2 C_t + W)^{-1}
$$

romy@dme.ufrj.br 1日 1日 1 156/193

# MLD: Errores del sistema (Gamerman, 1998)

• Con[side](#page-41-0)re el siguiente MLD normal:

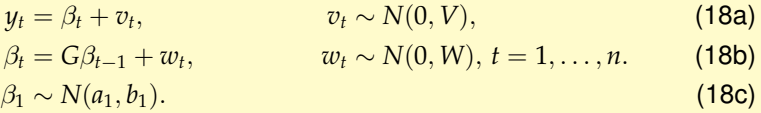

• A partir de la ecuación del sistema:

<span id="page-41-0"></span>
$$
\beta_1 = w_1 = w_1
$$
  
\n
$$
\beta_2 = G\beta_1 + w_2 = G^1 w_1 + w_2
$$
  
\n
$$
\beta_3 = G\beta_2 + w_3 = G^2 w_1 + Gw_2 + w_3
$$
  
\n
$$
\vdots
$$
  
\n
$$
\beta_t = G\beta_{t-1} + w_t = G^t w_1 + G^{t-1} w_2 + G^{t-2} w_3 + \dots + G^1 w_{t-1} + w_t
$$

$$
\therefore \quad \beta_1 = w_1, \quad \beta_t = \sum_{j=1}^t G^{t-j} w_j, \quad t = 2, \dots, n
$$
 (19)

romy@dme.ufrj.br 1日→1日→ 로 990 167/193

# MLD: Errores del sistema (cont.)

• El MLD en (18) puede ser escrito como:

$$
y_t = \sum_{j=1}^t G^{t-j} w_j + v_t, \ v_t \sim N(0, V), \ w_t \sim N(0, W), \ t = 2, \ldots, N, \ w_0 \sim N(a_0, b_0).
$$

entonces,

$$
y_1 = G^{1-1}w_1 + v_1
$$
  
\n
$$
y_2 = G^{2-1}w_1 + G^{2-2}w_2 + v_2
$$
  
\n
$$
\therefore
$$
  
\n
$$
y_j = G^{j-1}w_1 + G^{j-2}w_2 + \dots + G^1w_{j-1} + w_j + v_j
$$

Luego, para un *t* dado,

$$
y_j = \sum_{k=1}^{t-1} G^{j-k} w_k + G^{j-t} w_t + \sum_{k=t+1}^j G^{j-k} w_k \quad j = 2, \ldots, n
$$
 (20)

romy@dme.ufrj 1日→1日→ 할 990 168/193

# MLD: Errores del sistema (cont.)

• La verosimilitud es

$$
p(y_j|w_0, ..., w_j, V) \propto \exp\left\{-\frac{1}{2V}(y_j - G^{j-t}w_t - \sum_{k=0}^{t-1} G^{j-k}w_k - \sum_{k=t+1}^j G^{j-k}w_k)^2\right\}
$$
  
 
$$
\propto \exp\left\{-\frac{1}{2V}(y_j - H_{tj}w_t - h_{tj})^2\right\}
$$

donde

$$
H_{tj} = G^{j-t}
$$
  

$$
h_{tj} = \sum_{k=1}^{t-1} G^{j-k} w_k + \sum_{k=t+1}^{j} G^{j-k} w_k
$$

# MLD: Errores del sistema (cont.)

La distribución condicional completa de  $w_t, t = 1, \ldots, n$  es

$$
\pi(w_t) \propto \prod_{j=t}^n p(y_j|w_0,\ldots,w_j,V)p(w_t|W) = N(b_t,B_t)
$$
\n(21)

donde

$$
b_t = B_t \sum_{j=t}^{n} V^{-1} H_{tj} (y_j - h_{tj})
$$
  

$$
B_t = (W^{-1} + \sum_{j=t}^{n} V^{-1} H_{tj}^2)^{-1}
$$

• Nota 1: 
$$
E[y_j]
$$
 depende de  $w_0, \ldots, w_j$ .

Nota 2:  $w_t$  está presente en  $E[y_j]$  para  $j = t, \ldots, n$ .

romy@dme.ufrj.br 10 → 1日 → 로 9 9 0 170/193

# 1日→1日→ 할 990 169/193

romy@dme.ufrj.br

# Datos artificiales II: errores (Gamerman, 1998)

<span id="page-42-0"></span>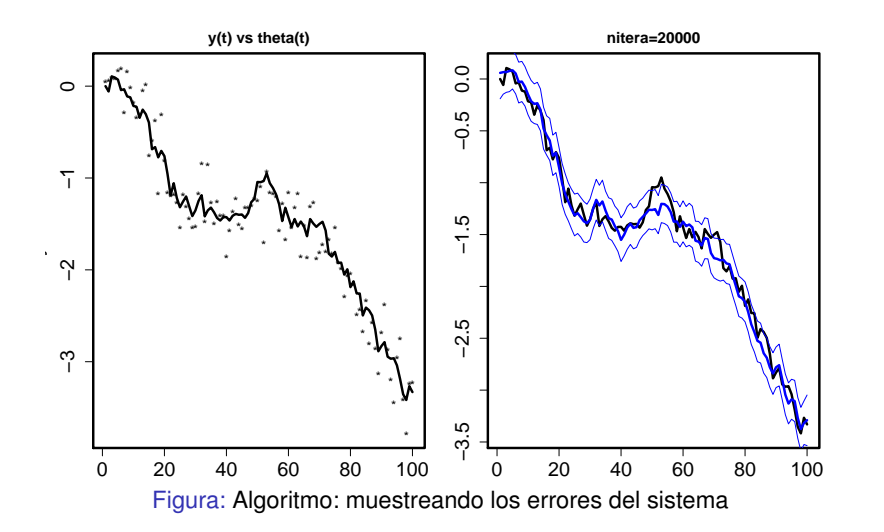

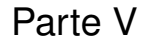

# <span id="page-42-1"></span>Modelos Dinámicos No-Lineales No-Normales

- $\bullet$  Los modelos lineales dinámicos generalizados son una extensión de los modelos lineales dinámicos normales para la familia exponencial.
- Tienen como base los modelos lineales generalizados.
- Se supone que la distribucion de las observaciones es miembro de la ´ familia

exponencial, donde  $\eta_t$  es el parámetro natural y  $\phi_t = V_t^{-1}$  es la precisión.

$$
p(Y_t|\eta_t) = \exp\left\{\phi_t\big[Y_t\eta_t - a(\eta_t)\big]\right\}b(Y_t, V_t)
$$

- En el caso dinámico,  $\eta_t$  tiene una relación lineal con el vector de estados  $\boldsymbol{\theta}_t.$
- $\circ$  La ecuación del sistema es igual al caso normal.

romy@dme.ufrj.br 10 → 1日 → 통 990 174/193

#### Ejemplo I

<span id="page-43-0"></span>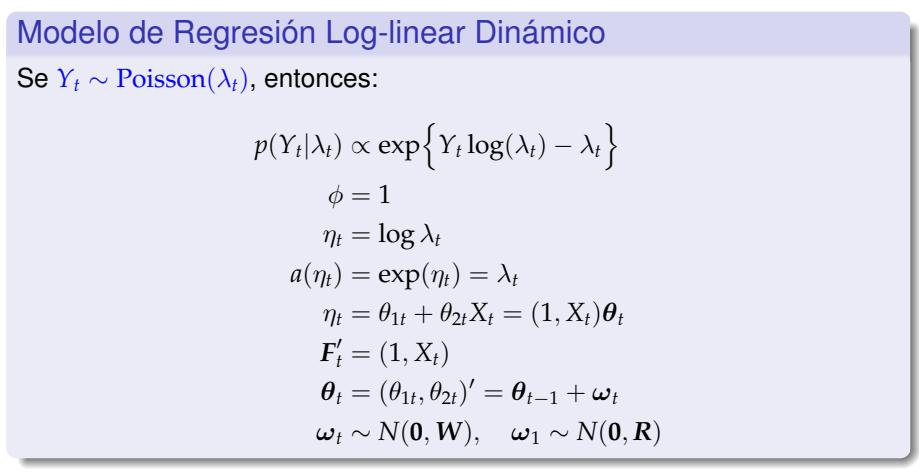

#### **Modelos lineales dinamicos generalizados (MLDG) ´**

romy@dme.ufrj.br 1日→1日→ 할 990 173/193

# Modelos Lineales Dinámicos Generalizados(cont.)

## Definición Un modelo lineal dinámico generalizado es especificado por:  $\text{Ecuación de observación}: p(Y_t | \eta_t) = \exp\Bigl\{\phi_t\bigl[Y_t\eta_t - a(\eta_t)\bigr]\Bigr\}b(Y_t, V_t)$ Función de la media :  $\mu_t = E(Y_t | \eta_t) = a'(\eta_t)$ Función de ligación :  $g(\mu_t) = \mathbf{F}_t^{\prime} \boldsymbol{\theta}_t$ Equación del sistema :  $\theta_t = G_t \theta_{t-1} + \omega_t$ Error del sistema :  $\omega_t \sim (0, W_t)$ Información a priori :  $\theta_1 \sim (a_1, R_1)$

 $\star$  No caso da normal,  $\eta_t = \mu_t$ 

#### Ejemplo II

# Modelo de Regresión Logístico Dinámico  $S$ e  $Y_t$  ∼ Binomial $(n_t, π_t)$ , entonces:  $p(Y_t|n_t, \pi_t) \propto \exp\left\{Y_t \logit(\pi_t) + n_t \log(1 - \pi_t)\right\}$  $\phi = 1$  $\eta_t = \text{logit}(\pi_t)$  $a(\eta_t) = -n_t \log(1 - \pi_t)$  $\eta_t = \theta_{1t} + \theta_{2t} X_t = (1, X_t) \theta_t$  $F'_{t} = (1, X_{t})$  $\boldsymbol{\theta}_t = (\theta_{1t}, \theta_{2t})' = \boldsymbol{\theta}_{t-1} + \boldsymbol{\omega}_t$  $\omega_t \sim N(0, W)$ ,  $\omega_1 \sim N(0, R)$

romy@dme.ufrj.br 177/193

# Inferencia en MLDG: Linear Bayes (cont.)

Actualización para  $\bm{\theta}_t.$ 

$$
p(\theta_t|D_t) = \int \underbrace{p(\theta_t|\eta_t, D_{t-1})}_{\text{no es conocida}} \underbrace{p(\eta_t|D_t)}_{\text{conjugación}} d\eta_t
$$

Entonces tenemos que  $\boldsymbol{\theta}_t \sim (\boldsymbol{m}_t, \boldsymbol{C}_t),$  donde:

$$
m_t = E[\theta_t | D_t]
$$
  
=  $E[\widehat{E}\{\theta_t | \eta_t, D_{t-1}\}| D_t]$   
=  $a_t + R_t F_t (f_t^* - f_t) / q_t$ 

$$
C_t = V[\theta_t | D_t]
$$
  
=  $V[\widehat{E}\{\theta_t | \eta_t, D_{t-1}\}|D_t] + E[\widehat{V}\{\theta_t | \eta_t, D_{t-1}\}|D_t]$   
=  $R_t - R_t F_t F_t'R_t (1 - q_t^*/q_t)/q_t$ 

# Inferencia en MLDG: Linear Bayes

Recordando:

\n
$$
p(y_t | \eta_t) \quad \eta_t = F'_t \theta_t;
$$
\n
$$
\theta_t = G_t \theta_{t-1} + \omega_t, \qquad \omega_t \sim (0, W_t)
$$

- Sea (θ*t*−1|*Dt*−1) ∼ (*mt*−1,*Ct*−1). Entonces (θ*<sup>t</sup>* |*Dt*−1) ∼ (*a<sup>t</sup>* , *Rt*) donde  $a_t = G_t m_{t-1}$  y  $R_t = G_t C_{t-1} G'_t + W_t$
- Priori para  $\eta_t$ :  $(\eta_t|D_{t-1}) \sim (f_t, q_t)$ . Si la priori de  $\eta_t$  es conjugada, se tiene que priori y posteriori pertenecen a la misma familia, entonces  $(\eta_t|D_t) \sim (f_t^*, q_t^*).$
- $\mathsf{Estructura}\ \mathsf{Conditional}\ \mathsf{de}\ (\boldsymbol{\theta}_{t} | \eta_t, D_{t-1})\ \mathsf{.}$

$$
\left( \begin{pmatrix} \eta_t \\ \theta_t \end{pmatrix} \bigg| D_{t-1} \right) \sim \left( \begin{pmatrix} f_t \\ a_t \end{pmatrix}, \begin{pmatrix} \theta_t & F_t'R_t \\ R_tF_t & R_t \end{pmatrix} \right).
$$

Linear Bayes  $⇒$ 

$$
\widehat{E}(\theta_t|\eta_t, D_{t-1}) = a_t + R_t F_t(\eta_t - f_t)/q_t
$$
  

$$
\widehat{Var}(\theta_t|\eta_t, D_{t-1}) = R_t - R_t F_t F_t' R_t/q_t
$$

romy@dme.ufrj.br 1日 1日 1 178/193

## Aplicación: Número de crímenes con Linear Bayes

- o Objetivo: Análisis temporal del número mensual de crímenes violentos, ocurridos entre enero de 1998 y agosto de 2001 en una región de Belo Horizonte (MG, Brasil).
- Modelo:
- $(Y_t | \lambda_t) \sim \text{Poisson}(\lambda_t), t = 1, \ldots, 45;$  (22a)

$$
\log \lambda_t = \begin{pmatrix} 1 & 0 \end{pmatrix} \begin{pmatrix} \mu_t \\ \beta_t \end{pmatrix} = \mu_t \tag{22b}
$$

$$
\begin{pmatrix} \mu_t \\ \beta_t \end{pmatrix} = \begin{pmatrix} 1 & 1 \\ 0 & 1 \end{pmatrix} \begin{pmatrix} \mu_{t-1} \\ \beta_{t-1} \end{pmatrix} + \begin{pmatrix} w_{1t} \\ w_{2t} \end{pmatrix}
$$
\n
$$
\mu_0 \sim N(m_{10}, C_{10})
$$
\n(22c)

$$
\beta_0 \sim N(m_{20}, C_{20})
$$

 $\bullet$  *w<sub>t</sub>* ~ (0, *W*)  $\rightarrow$  *W* especificado via descuentos ( $\delta$  = 0,98)

#### **Programa en** Ox

romy@dme.ufrj.br

1日 14日 1 2 940 181/193

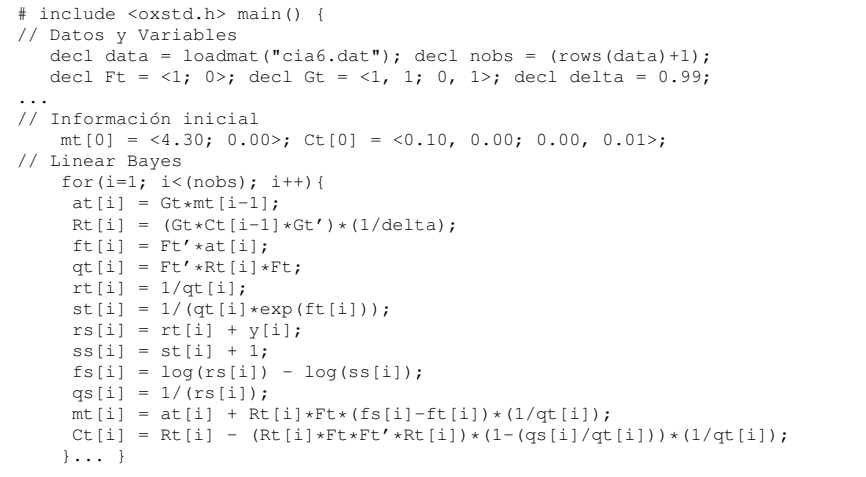

#### Número de crímenes con Linear Bayes (cont.)

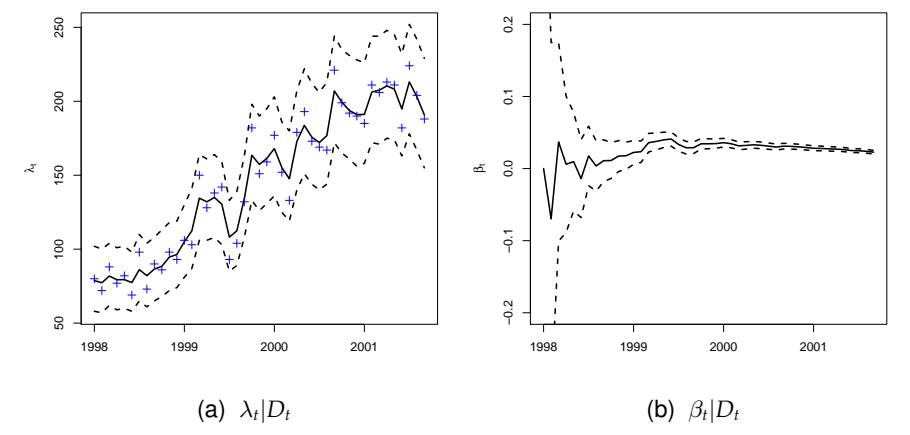

Figura: IC 95 % para el nivel y parámetro de crecimiento de (22) estimado con Linear Bayes

> romy@dme.ufrj.br 10 14 182/193

# Aplicación: Número de crímenes con MCMC

- · Objetivo: Análisis temporal del número mensual de crímenes violentos, ocurridos entre enero de 1998 y agosto de 2001 en una región de Belo Horizonte (MG, Brasil).
- Modelo:

```
Y_t | \lambda_t \sim Poisson(\lambda_t) (23a)
\log \lambda_t = (1 \quad 0) \begin{pmatrix} \mu_t \ \beta_t \end{pmatrix}\beta_t= \mu_t (23b)
\int \mu_t\beta_t\begin{pmatrix} 1 & 1 \ 0 & 1 \end{pmatrix} \begin{pmatrix} \mu_{t-1} \ \beta_{t-1} \end{pmatrix}+\left(\frac{w_1}{w_1}\right)w2
                                                          \Big); \Big( {w_1 \atop \cdots} \Big)w2
                                                                           \big\} ~ \big\vert \begin{pmatrix} 0 \\ 0 \end{pmatrix}\boldsymbol{0}\binom{W_1}{0}0 W2
                                                                                                                    \backslash\mu_0 ∼ N(m_{10}, C<sub>10</sub>)
    \beta_0 \sim N(m_{20}, C_{20})W<sub>1</sub><sup>-1</sup> ∼ Gamma(0,01, 0,01)
 W−1
2 ∼ Gamma(0,01, 0,01)
```
#### **Programa en** WinBUGS

model "modelo dinámico poisson de 2-orden"; { # Ecuaciones del modelo

```
for(t in 2:46)
    {
        beta[t] \text{chom}(beta[t-1], iw2);<br>mean.mu[t] \leq -mu[t-1]+beta[t-1];mean.mu[t] \leftarrow \text{mu[t-1]+beta[t-1]};<br>mu[t] \sim dnorm (mean.mu[t], i
                            \tilde{m} dnorm(mean.mu[t],iw1);
         log(lambda[t]) <- mu[t]
        y[t] ˜ dpois(lambda[t])
        y.rep[t] ˜ dpois(lambda[t])I(0,10000)
     }
# Información inicial
    mu[1] \tilde{t} dnorm(a[1], iR10)
    beta[1] ˜ dnorm(a[2], iR20)
# Distribución a priori
    iw1 ˜ dgamma(0.01,0.01)
    iw2 ˜ dgamma(0.01,0.01)
    w1 <- 1/\text{iw1}; w2 <- 1/\text{iw2};
# Hyper-parámetros
    a[1] <- 4.5; a[2] <- 0.2;
    iR10 <- 2.0; iR20 <- 1;
  }
```
# Número de crímenes con MCMC (cont.)

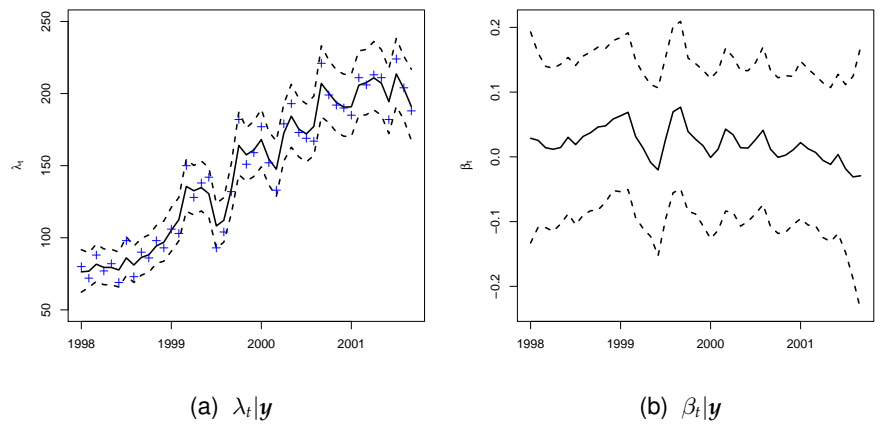

Figura: IC 95 % para el nivel y parametro de crecimiento de (23) estimado com ´ MCMC

romy@dme.ufrj.br 1日→1日→ 할 990 185/193

**Modelos no lineales dinamicos generalizados (MNLDG) ´**

# Número de crímenes con MCMC (cont.)

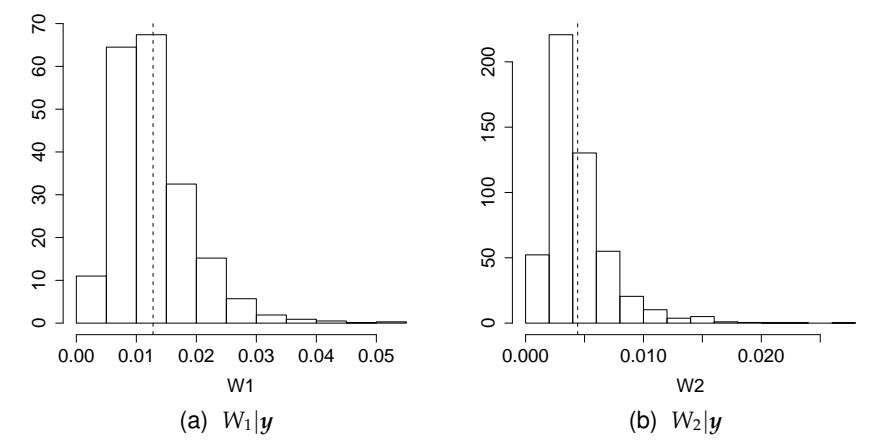

Figura: Muestras de las distribuciones a posteriori de *W*<sup>1</sup> y *W*<sup>2</sup> de (23) obtenidas con MCMC (A línea punteada indica la media a posteriori)

> romy@dme.ufrj.br 1日 14日 > 통 990 186/193

# Modelos no lineales dinámicos generalizados (MNLDG)

Sea  $Y_t$  una serie temporal observada de  $t = 1$  a  $t = T$ .

#### Definición (MNLDG)

El modelo no linear dinámico generalizado esta dado por:

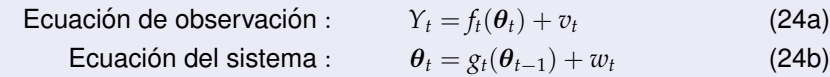

donde  $f_t(\cdot)$  e  $g_t(\cdot)$  son funciones conocidas.

<span id="page-46-0"></span>Ejemplo: Modelo de Función de Transferencia

$$
\begin{aligned} Y_t &= \mu + E_t + \nu_t, & \nu_t &\sim N(0, V) \end{aligned} \tag{25a}
$$
\n
$$
E_t = \rho E_{t-1} + \gamma X_t \tag{25b}
$$

## Aplicación: datos de lluvia y caudal

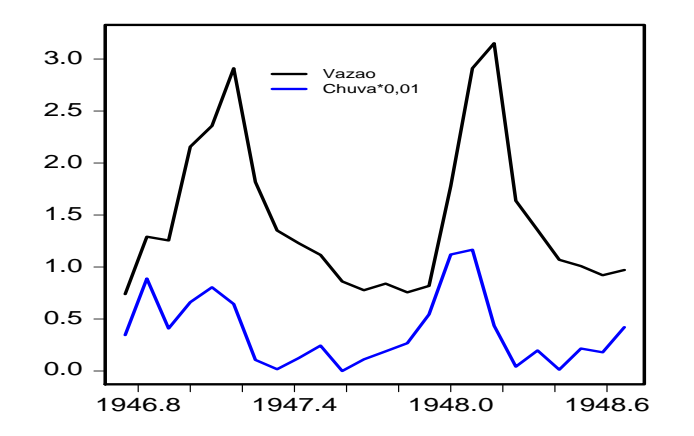

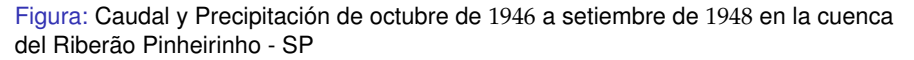

romy@dme.ufrj.br 10 → 189/193

#### Aplicación: datos de lluvia y caudal (cont.)

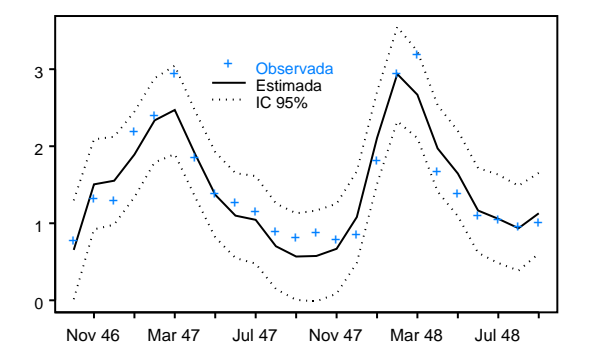

Figura: Caudal observado e IC 95 % para el caudal estimado con el modelo (25)

# Aplicación: datos de lluvia y caudal (cont.)

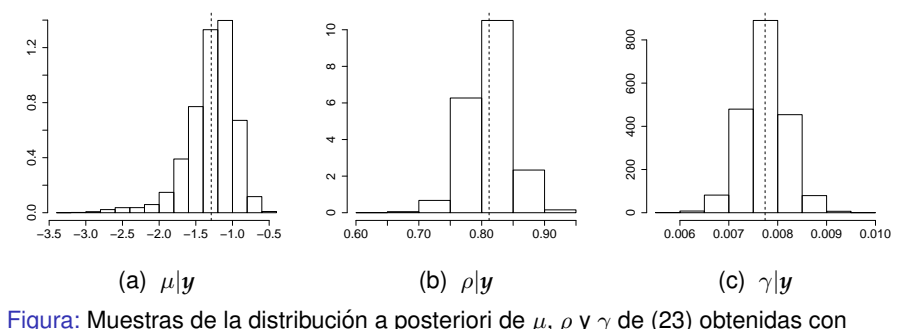

MCMC (La linea punteada indica la media a posteriori)

romy@dme.ufrj.br 1미 11년 - 한 의미 190/193

#### Algunas referencias

- Carter, C., & Kohn, R. (1994). On Gibbs sampling for state space models. *Biometrika*, *81*, 541–553.
- Frühwirth-Schnater, S. (1994). Data augmentation and dynamic linear models. *Journal of Time Series Analysis*, *15*(2), 183–202.
- Gamerman, D. (1998). Markov chain Monte Carlo for dynamic generalised linear models. *Biometrika*, *85*(1), 215–227.
- Gamerman, D., & Lopes, H. F. (2006). *Markov chain Monte Carlo: Stochastic simulation for Bayesian inference*. New York: Chapman & Hall / CRC.
- Gelfand, A. E., & Smith, A. (1990). Sampling-based approaches to calculating marginal densities. *Journal of the American Statistical Association*, *85*(410), 398–409.
- Hastings, W. (1970). Monte Carlo sampling methods using Markov chains and their applications. *Biometrika*, *57*, 97–109.
- Metropolis, N., Rosenbluth, M., Teller, A., & Teller, E. (1953). Equations of state calculations by fast computing machines. *Journal of chemical physics*, *21*, 1087–1092.
- West, M., & Harrison, J. (1997). *Bayesian forecasting and dynamic models* (2nd ed.). New York: Springer-Verlag. romy@dme.ufrj.br

romy@dme.ufrj.br romy@fiocruz.br dme.ufrj.br/romy

> romy@dme.ufrj.br 193/193